# RECURSOS MATEMÁTICA 6 **RECURSOS** para el DOCENTE

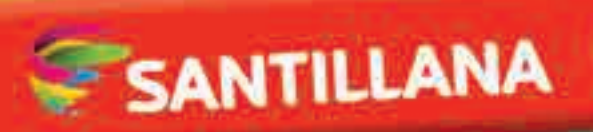

# Matemática Recursos para el docente

#### Matemática 6. Recursos para el docente SANTILLANA VA CON VOS

es una obra colectiva, creada, diseñada y realizada en el Departamento Editorial de Ediciones Santillana, bajo la dirección de Mónica Pavicich, por el siguiente equipo:

6

Claudia A. David - Ariel R. Jaller - Verónica L. Outón -Pablo J. Kaczor *(Evaluaciones para cada capítulo)* - Silvana B. Raffin *(Una propuesta didáctica)*

Editora: Mariana Sosa Jefa de edición: María Laura Latorre Jefa de arte: Silvina Gretel Espil Gerencia de gestión editorial: Patricia S. Granieri

## Índice

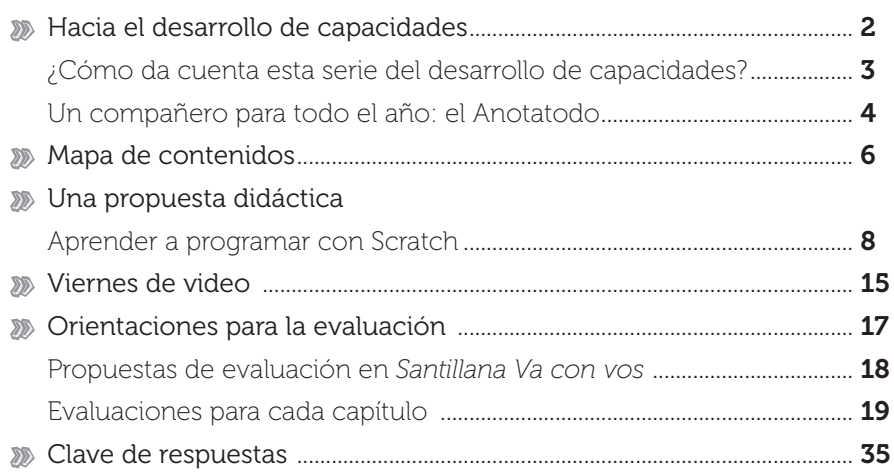

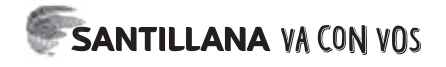

## SANTILLANA VA CON VOS Hacia el desarrollo de capacidades

La nueva serie de libros que preparó Santillana para el segundo ciclo de la escuela primaria tiene un objetivo central: promover el desarrollo de capacidades. ¿Y qué significa esto?

Según el Marco nacional de integración de los aprendizajes, el desarrollo de capacidades es una prioridad a lo largo de la escolaridad obligatoria, y "supone la apropiación de modos de actuar, de pensar y de relacionarse relevantes para aprender y seguir aprendiendo" (Ministerio de Educación, 2017)<sup>1</sup>. Más concretamente, se refiere a aprender a seleccionar información relevante, a resolver problemas, a analizar, a comprender lo que se lee, a pensar críticamente, a reflexionar sobre lo aprendido y a trabajar en forma colaborativa, entre otras capacidades relevantes. COMPETENCIAS DIGITALES

Esto no significa que hay que dejar de lado los contenidos para desarrollar las capacidades, ni mucho menos. Se trata, más bien, de darle al desarrollo de capacidades un lugar de privilegio sobre el cual estructurar y planificar las secuencias de aprendizaje. Como afirma Merieu, "ninguna capacidad existe en estado puro y toda capacidad se manifiesta a través de la aplicación de los contenidos" (citada en Roegiers, 2000:107)2 .

El Ministerio de Educación define seis capacidades fundamentales, todas ellas dentro de un marco más amplio de competencias digitales. Esto nos da una idea de que las TIC son herramientas de trabajo y, como tales, pueden ser utilizadas por todas las disciplinas más allá de cuáles sean sus par-

ticulares formas de entender el mundo, y que debieran dar cuenta de una nueva mirada, ampliada, sobre los contenidos.

#### ¿A QUÉ SE LLAMA "CAPACIDADES"?

Según el Ministerio de Educación, "las capacidades hacen referencia, en sentido amplio, a un conjunto de modos de pensar, actuar y relacionarse que los estudiantes deben tener oportunidad de desarrollar progresivamente a lo largo de su escolaridad, puesto que se consideran relevantes para manejar las situaciones complejas de la vida cotidiana, en cada contexto y momento particular de la vida de las personas. Constituyen un potencial de pensamiento y acción con bases biológicas, psicológicas, sociales e históricas; el bagaje cognitivo, gestual y emocional que permite actuar de una manera determinada en situaciones complejas (Roegiers, 2016)"3 .

Por esto, no sugerimos usar indistintamente los términos "capacidades" y "competencias"; este último está más asociado al mundo del trabajo y vinculado estrechamente a la noción de estándares.

2030

Resolució<sup>n</sup>

con otros

ආ

de problemas

Comunicació<sub>n</sub>

Pensamiento

Compromiso Compromised

 $\mathbf{\ddot{s}}$ render

a pender

<sup>1</sup> Ministerio de Educación y Deportes (2017): *Marco nacional de integración de los aprendizajes: hacia el desarrollo de capacidades.*  Buenos Aires, 2017. En línea: http://www.mendoza.edu.ar/wp-content/uploads/2017/03/Capacidades.pdf<br><sup>2</sup> Roegiers, X. (2000): "Saberes, capacidades y competencias en la escuela: una búsqueda de sentido", Innovación Educativa

Santiago de Compostela, Universidad de Santiago de Compostela, Departamento de Didáctica y Organización Escolar, 2000.

<sup>3</sup> Roegiers, X. (2016): Marco conceptual para la evaluación de las competencias, UNESCO - OIE. Disponible en: http://www.ibe.unesco. org/sites/default/files/resources/ipr4- roegiers-competenciesassessment\_spa.pdf

### ¿Cómo da cuenta esta serie del desarrollo de capacidades?

En primer lugar, hemos agrupado las capacidades en tres dimensiones. Y cada una de estas dimensiones es bien identificable, como se aprecia en la página 3 del libro del alumno:

La **dimensión cognitiva** incluve actividades en las que hay que poner en juego los conocimientos disponibles, reconocer los que aún no se tienen para resolver la situación y elaborar posibles soluciones.

Las distintas estrategias que recorren cada capítulo, permiten generar hábitos de formularse preguntas para interpretar problemas y diseñar planes para abordarlos. Además, propician que se confronten distintos puntos de vista, es decir, constituyen el entramado para avanzar en el aprendizaje.

La dimensión intrapersonal incluye actividades que promueven la reflexión sobre el propio aprendizaje (metacognición) y la capacidad de tomar control sobre él. Es decir, son una herramienta para aprender a aprender. Y reparar, asimismo, en las emociones que entran en juego mientras se aprende.

Estas actividades tienen un lugar especial: el Anotatodo. Se trata de una libreta que cumple el rol de diario de clase personal, en el que el alumno puede ir registrando sus impresiones acerca de lo que aprende. Todas las propuestas están remitidas tres o cuatro veces desde cada capítulo: una desde el comienzo –páginas de apertura– y las otras desde las páginas interiores.

### STRATEGIAS PARA RESOLVER PROBLEM

- Aca aprenderas recursos como escos, qui
- podrás usar siempre.
- Encuentro tegias
- · Busco ejemplos
- · Dibujo la situación
- · Escribo los pasos de una construcción
- · Anticipo resultados

Codavezave me vens buschtu votatudo y animate a ciantu sella persona

con otros

Aprender a compartir, a escuchar a los demas, a respetar puntos de vista. En definitiva, aprender a trabajar con otros.

Reflexionar sobre lo que aprendés y como lo haces. pensar en lo que te gusta y no te gusta, como sos, que sentis Todo eso te va a ayudar a aprender. a aprender.

La dimensión interpersonal incluye actividades que promueven el trabajo colaborativo, el vínculo y la camaradería, la comunicación de las propias ideas y la aceptación de otros puntos de vista, siempre en un marco de respeto.

Estas actividades las encontrarán siempre en la doble página que abre cada capítulo, y también en el interior, acompañando otras propuestas.

#### Un compañero para todo el año: el Anotatodo

El libro viene con una pequeña libreta para cada alumno, a la que llamamos "Anotatodo". Como comentamos en la página anterior, cumple un rol clave: se trata de un diario de clase personal donde el alumno puede ir registrando sus impresiones acerca de lo que aprende. Dentro del marco de desarrollo de capacidades, da cuenta del "aprender a aprender", y también es el espacio para abordar aspectos emocionales del aprendizaje.

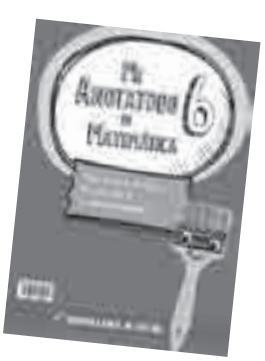

Cada propuesta está remitida desde alguna página del libro. Por ejemplo:

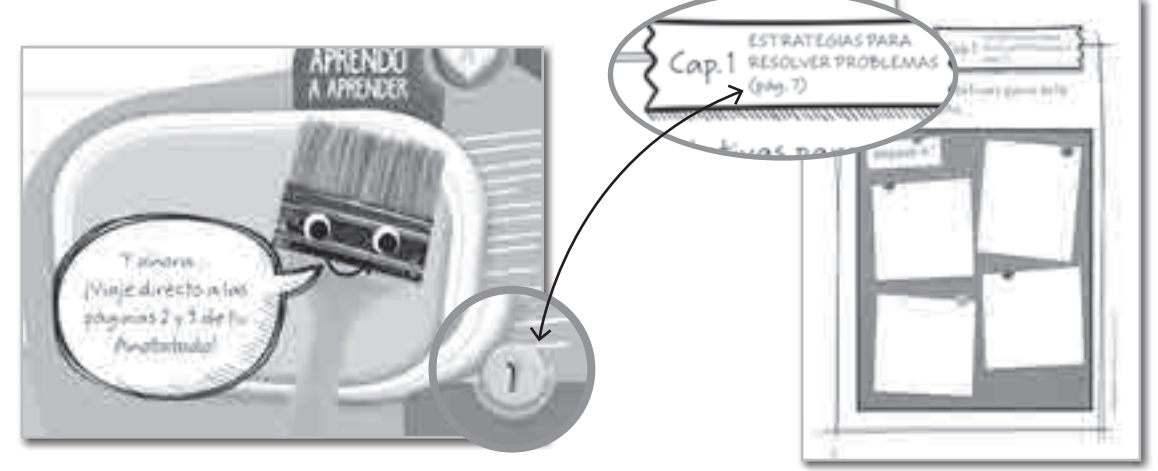

#### ¿CÓMO PUEDO USAR EL ANOTATODO?

No hay una regla o una prescripción, cada docente podrá disponer de su uso según sus necesidades y particular modo de planificar, y gestionar cada clase con cada grupo. Lo importante es considerarlo una poderosa herramienta de aprendizaje, que le permitirá a cada alumno ir tomando conciencia de cómo aprende, reparar en los obstáculos que se le presentan y la forma en que los supera. Asimismo, sirve como herramienta autoevaluativa, ya que da información precisa sobre el avance que va operando a medida que transcurre el año escolar. Lograr que su uso se convierta en un hábito es la mejor forma de aprovecharlo. Y en clase, ya que si se deja para la casa es probable que lo olviden. Una excelente idea es que el docente haga sus propios registros al tiempo que ellos hacen los suyos.

Será interesante también que el docente pueda establecer un momento para ver los Anotatodo de sus alumnos, revisarlos y comentarlos con ellos, no para que se sientan "observados" sino para ayudarlos a comprender cuáles son sus obstáculos y superarlos (trabajar "a partir del error" como parte fundamental del proceso de aprendizaje). En palabras de la pedagoga Neus Sanmartí: "La calidad de un proceso de enseñanza depende en buena parte de si consigue ayudar a los alumnos a superar obstáculos en espacios de tiempo cercanos al momento en que se detectan. Además, lo importante para aprender es que el propio alumno sea capaz de detectar sus dificultades, comprenderlas y autorregularlas" (Sanmartí, 2007)<sup>4</sup>.

<sup>4</sup> Sanmartí, N. (2007): *Evaluar para aprender: 10 ideas clave*. Barcelona, Graó, 2007.

#### Algunas páginas del Anotatodo...

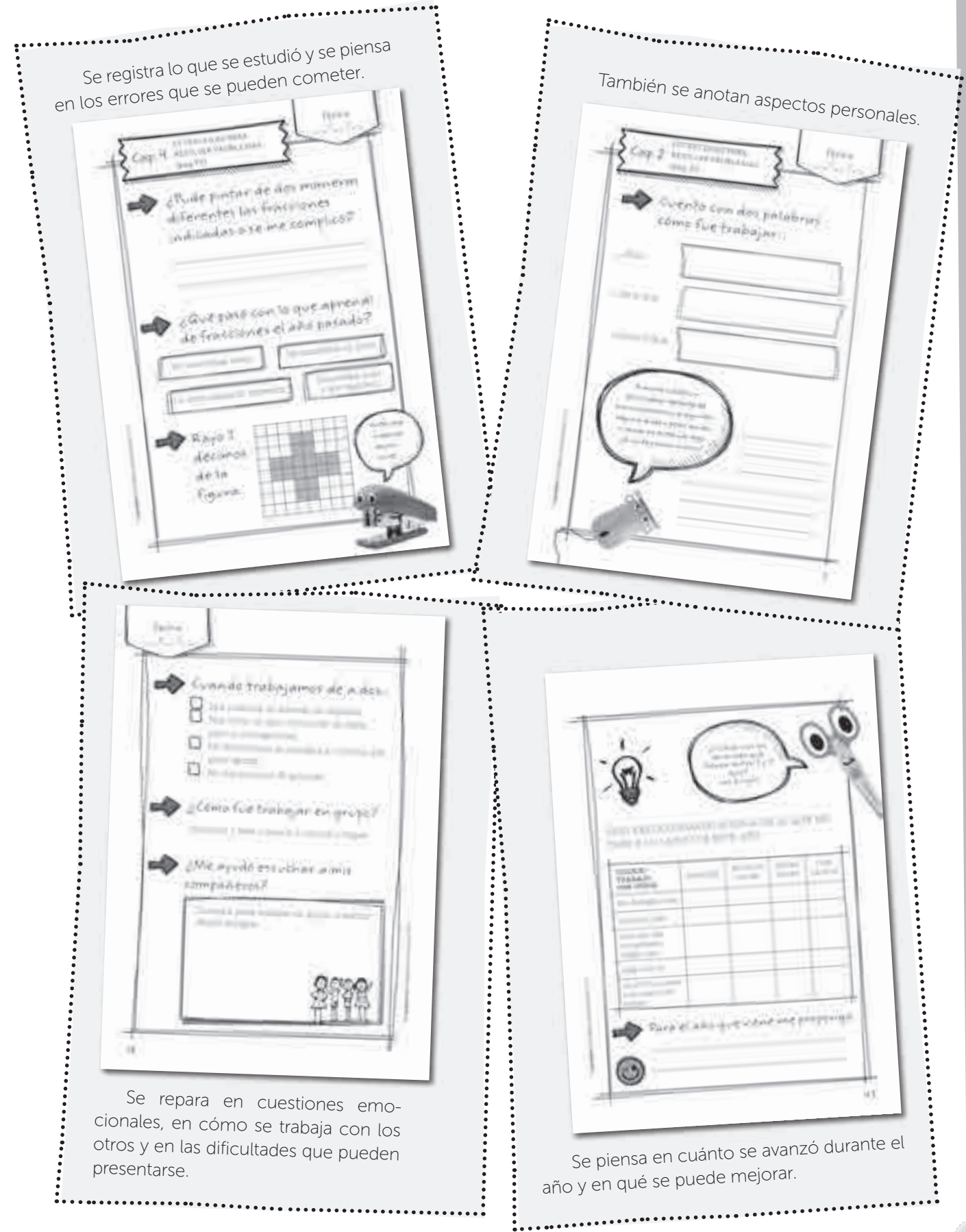

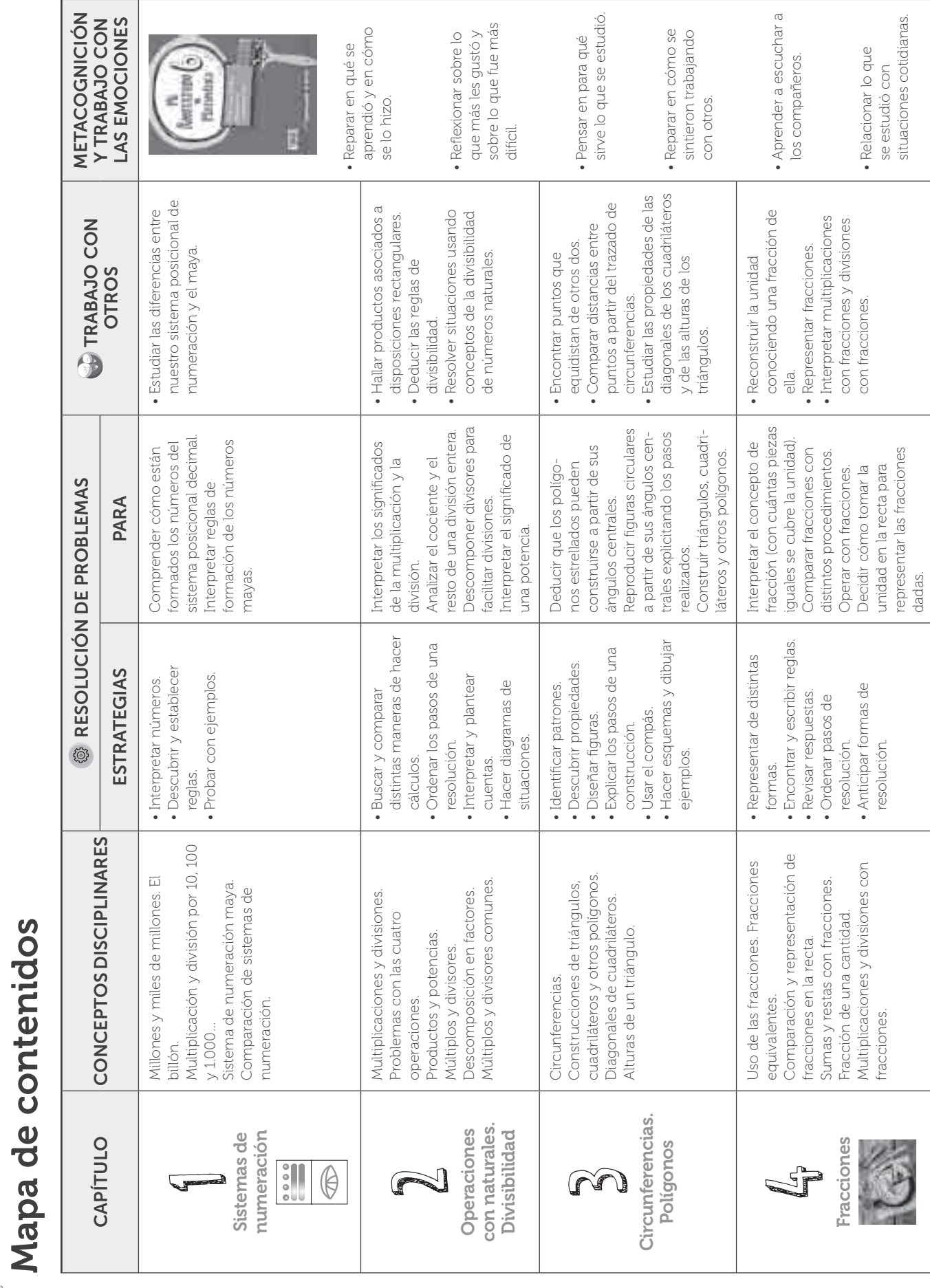

6 Santillana S.A. Prohibida su fotocopia. Ley 11.723 © Santillana S.A. Prohibida su fotocopia. Ley 11.723

6

Mapa de contenidos

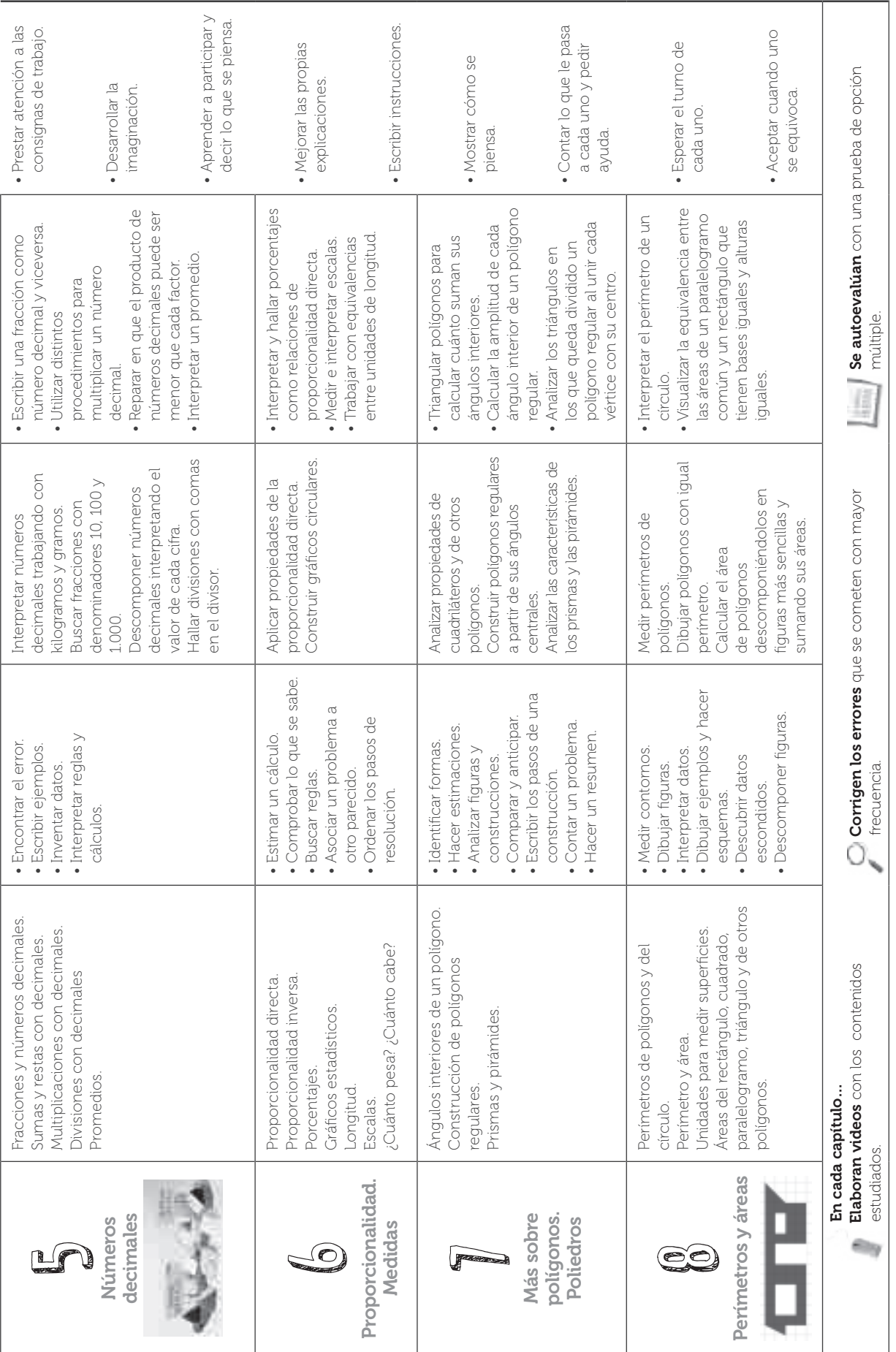

6 Santillana S.A. Prohibida su fotocopia. Ley 11.723 © Santillana S.A. Prohibida su fotocopia. Ley 11.723

7

## Una propuesta didáctica

#### Aprender a programar con Scratch

En los últimos años, la presencia de las nuevas tecnologías ha impactado en todos los ambientes y en todas las actividades socioculturales y, particularmente, la educación no escapa a esa realidad. No hay dudas de que las perspectivas pedagógicas se encuentran interpeladas por los importantes cambios que se están dando, entre otras causas, por la facilidad con la que se accede a la información, trascendiendo los límites de tiempo y espacio, y por las competencias que necesita adquirir el alumno de hoy.

#### • ¿Por qué programar?

En este desafío, en el que la escuela deberá contribuir a que el alumno realice un uso digital creativo y responsable, y siendo el artífice de su propio aprendizaje, el pensamiento computacional adquiere una gran relevancia. Por ese motivo se propone programar, ya que fomenta una forma de razonamiento más abstracta, analítica y eficiente para la resolución de los problemas que el alumno tendrá que abordar, y a la vez, promueve la creatividad para la toma de decisiones, la detección de errores, la revisión y la evaluación permanentes. En definitiva, la programación fomenta la construcción de saberes mediante la indagación, la exploración y la reflexión.

## • ¿Qué es Scratch?

En las próximas páginas se propone una serie de prácticas que tienen el objetivo de iniciar al alumno en el pensamiento computacional. De los diferentes entornos existentes, se ha optado por utilizar Scratch (http://scratch.mit. edu). Se trata de un lenguaje de programación gratuito orientado a la creación de historias interactivas, juegos y animaciones. Además, cuenta con una importante comunidad online con la que se puede compartir producciones y trabajar de manera colaborativa.

#### • ¿Qué actividades se proponen?

En las distintas actividades desarrolladas, se dan orientaciones generales sobre el modo de utilizar el lenguaje de programación por bloques de Scratch para construir figuras geométricas, en particular polígonos regulares, contenido específico de Matemática de sexto año.

## • ¿Cómo se propone trabajar?

Es importante que en cada actividad que se desarrolle con los alumnos, se propicien instancias o etapas de trabajo detalladas abajo, mientras se afianzan los conceptos (secuencia, bucles, eventos, operadores, datos) y las prácticas (experimentación e iteración, pruebas y depuración, reutilización y reinvención) propias del pensamiento computacional.

<sup>E</sup>tapa del borrador. Será la destinada al diseño, es decir, es el tiempo en el que tendrán que analizar el proyecto planteado, identificar cuáles son los elementos con los que se cuenta, anticipar los pasos para su resolución, prever cuál será el orden de la secuencia para realizarlo, etcétera.

<sup>E</sup>tapa de la ejecución. Está destinada a la creación, es el tiempo para desarrollar el diseño, poner en marcha la estrategia pensada para resolver el problema. Durante esta etapa se observan las dificultades y se repiensan las estrategias hasta conseguir el resultado esperado. <sup>E</sup>tapa de la publicación. Finalmente llega el momento de compartir con los miembros de la comunidad y presentar el proyecto realizado.

#### Programadores matemáticos…

Scratch es un lenguaje de programación que permite diseñar pequeños programas de una forma bastante sencilla. Es una aplicación gratuita, a la cual se puede acceder abriendo la página www.scratch.mit.edu o descargando el programa a la computadora.

Proponemos una serie de actividades para indagar sobre el uso de algunas herramientas de Scratch vinculándolas con los conocimientos matemáticos que permiten dibujar polígonos regulares.

En cada actividad se plantea la construcción de un polígono, y será necesario tener en cuenta los conocimientos adquiridos sobre sus lados y ángulos.

Tal como puede verse en la imagen, el programa permite crear actividades con diferentes estilos, historias, animaciones, juegos y, además, participar en la comunidad Scratch propiciando un estilo de trabajo colaborativo.

Para iniciar un nuevo trabajo, se selecciona en la página principal

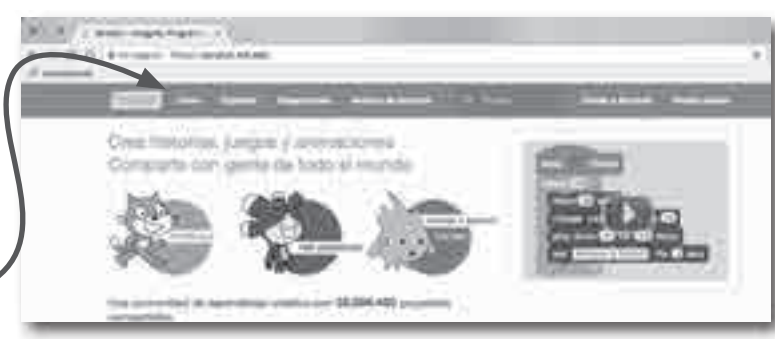

Una vez dentro de la aplicación, el entorno de trabajo se presenta como muestra la figura.

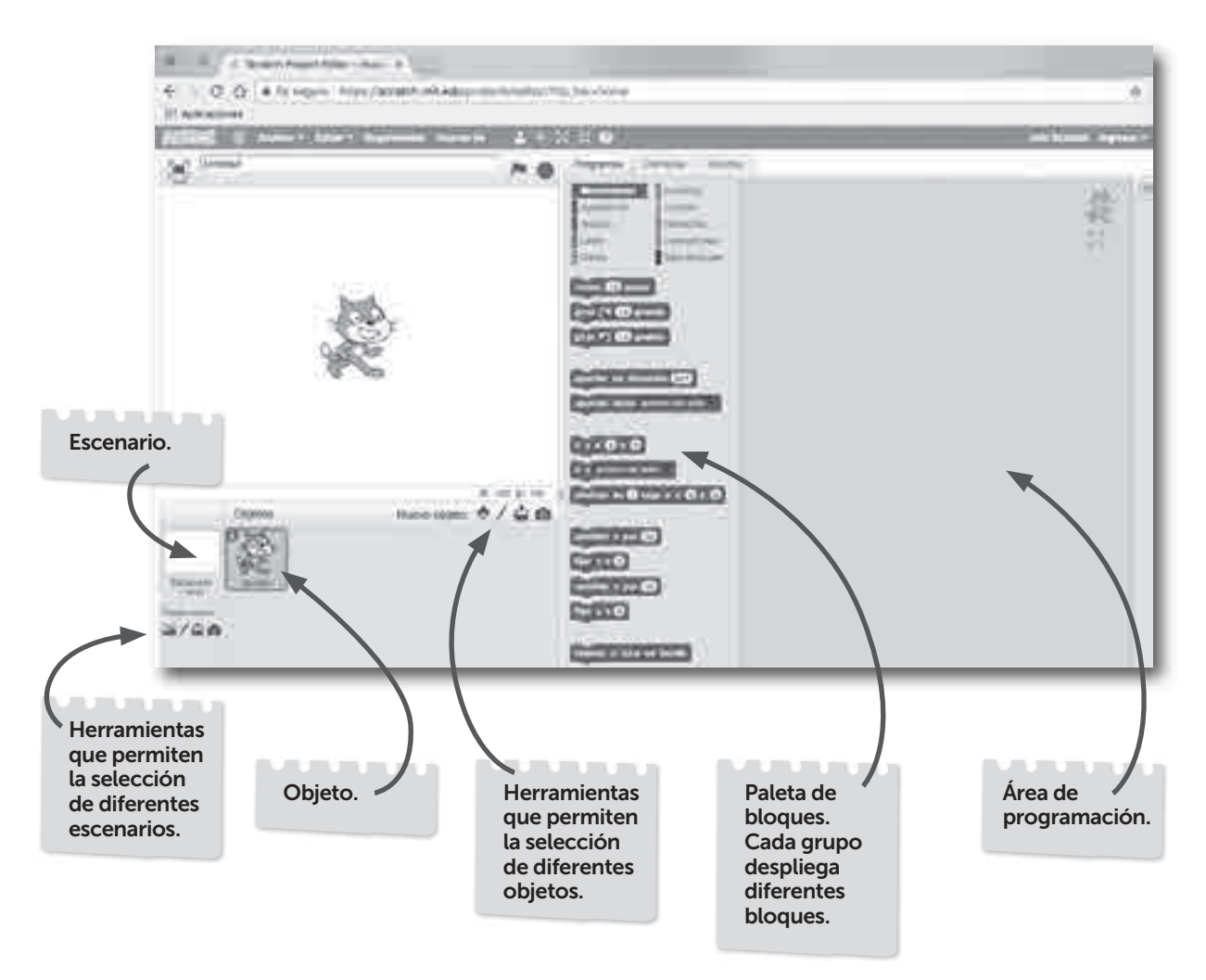

Cada vez que se abre Scratch, aparece por defecto un ob jeto seleccionado: "Gato" y el escenario de fondo blanco.

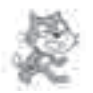

Las tareas que cada objeto tenga que realizar se ubican en el área de programación, unidas unas a otras como fichas de un rompecabezas, en el orden que se desea que sucedan.

Se seleccionan de la paleta de bloques y se deslizan al área de pro gramación, donde van siendo encastradas unas con otras.

Cada programa tiene un pri mer bloque que determina el modo en el que se inicializará.

En este ejemplo se seleccio nó la herramienta del grupo Eventos (bloques de color marrón) y se arrastró al área de programación. Por ese mo tivo, el programa comenzará o se ejecutará al hacer clic en la banderita verde que figura en el sector superior derecho del escenario.

Para la construcción de los po lígonos regulares se utilizarán, básicamente, herramientas o bloques de los grupos **Movi miento** y **Lápiz** .

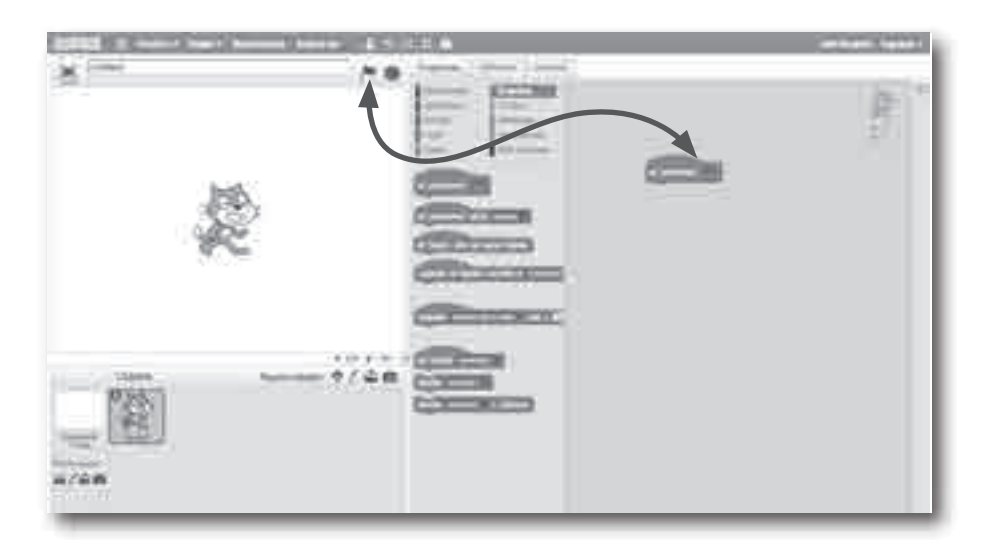

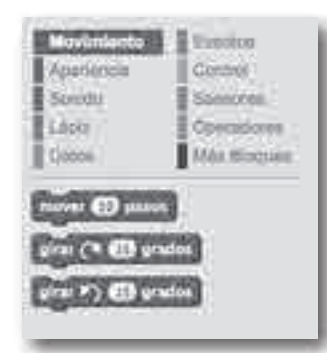

Para dibujar una figura se uti -

lizan los bloques de Movimiento (bloques de color azul) combinados con los de Lápiz (bloques de color verde).

Este bloque desplaza el objeto la cantidad de pasos como se indiquen en el espacio en blanco.

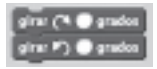

Estos bloques permiten definir la amplitud del ángulo a la derecha o a la izquierda, para darle una nueva orientación al objeto.

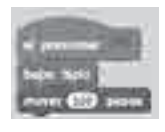

Sin embargo, para que al moverse el objeto deje la huella de los pasos sobre el escenario (necesaria para dibujar los lados) se usa la herramienta "bajar lápiz" del grupo Lápiz.

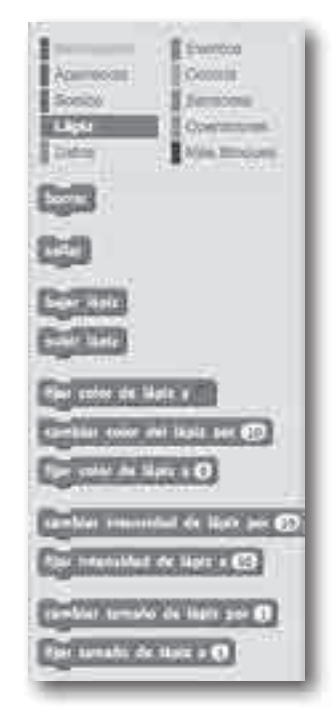

Es necesario que se dedique un tiempo a la exploración de estas herramientas y a la observación de los resultados obtenidos.

Del mismo modo, cuando se trabaje en el aula, hay que prever un primer momento en el cual los alumnos se familiaricen con el programa y la modalidad de trabajo. Tener en cuenta que para lograr el resultado deseado, se tendrán que probar distintas estrategias, alterar el orden de los bloques, intentar con diferentes valores, reflexionando sobre los errores y las diferentes formas de resolver la misma situación.

Por otra parte, es importante generar en el aula ambientes de trabajo que propicien el intercambio de ideas, la consulta de dudas y la elaboración de conclusiones.

#### Propuestas que integran la práctica de los conocimientos sobre los polígonos regulares y la iniciación en la programación creativa

#### A - Construir un cuadrado

Luego de recorrer el entorno de trabajo y manipular las herramientas, se presenta una actividad para dibujar un polígono regular de cuatro lados.

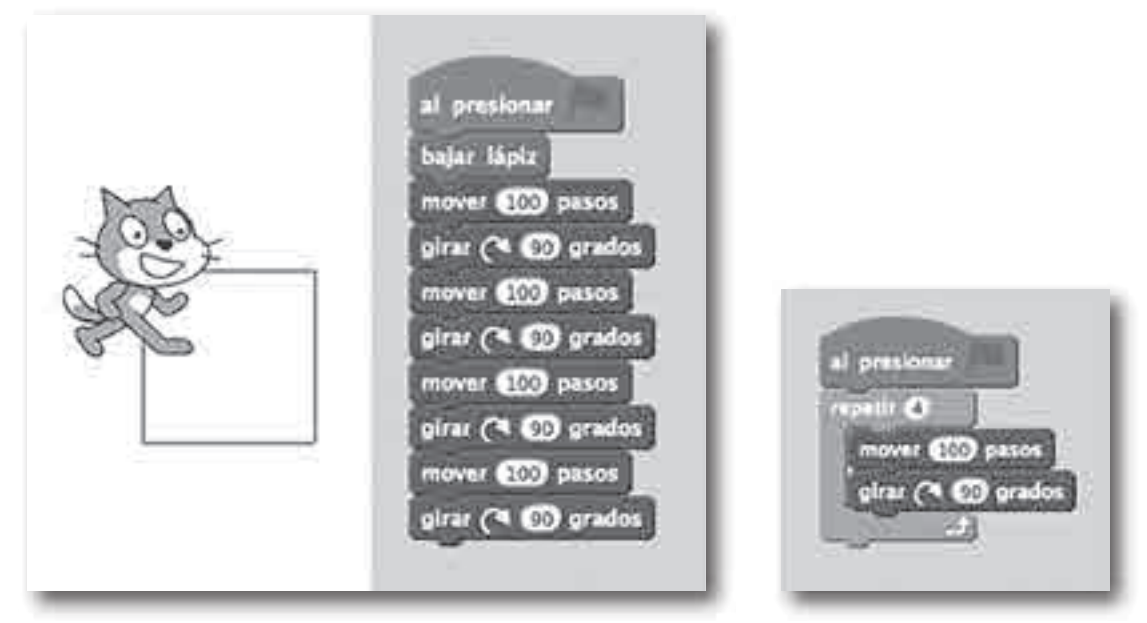

Es muy probable que para hacer el cuadrado se lleguen a plantear pasos similares a los que figuran en la secuencia de la izquierda, pero es interesante mostrar que también hay una forma abreviada de expresar lo mismo usando el bloque "Repetir" del grupo Control (bloques de color mostaza).

#### **Para tener en cuenta…**

Cada vez que una secuencia se repite idéntica, se expresa dentro del ciclo "**Repetir**", indicando la cantidad de veces que se realizará. Cada vez que se quiera limpiar el escenario y dibujar una nueva figura, en la secuencia se agrega el bloque "**Borrar**" del grupo **Lápiz**.

Para guardar el trabajo se selecciona del menú Archivo, la opción Descargar a tu computadora. En el cuadro de diálogo que se abre hay que definir un lugar y un nombre.

Si en algún momento se necesita recuperar un archivo guardado, se selecciona del mismo menú la opción Subir de tu computadora.

#### B - Construimos un pentágono.

En esta figura se tendrán que dibujar cinco lados. Por lo tanto, se necesita diseñar una secuencia de comandos que repitan cinco veces el lado y el giro. ¿Cuánto tendrá que medir cada giro? ¿Cómo puede calcularse dicho ángulo?

Una vez resueltas estas cuestiones, se comienza con el diseño del código para la construcción de la figura

Recuerden ubicar el objeto en las coordenadas y dirección desde donde se inicia la figura, borrar todo lo que pudo haber

quedado dibujado en el escenario, bajar el lápiz y utilizar el bloque "repetir" para todas aquellas partes de la secuencia que se repitan idénticas.

#### C - Construimos un hexágono.

Teniendo en cuenta la figura anterior (pentágono), ¿qué datos se tendrán que cambiar en el código para construir un hexágono?

Se reflexiona sobre la cantidad de veces que se repite el trazado del lado y la cantidad de veces que se debe girar.

Se calcula el valor del ángulo de giro, en este caso 360/6. Se puede utilizar un código operador para hacer la división.

En este caso se incluye el cálculo **de la del grupo** . Upuradures

#### D - Construimos más polígonos regulares.

#### **Para tener en cuenta…**

Cada figura construida mediante una sucesión ordenada de bloques puede ser un nuevo bloque y reutilizarse todas las veces que se necesite. Para hacerlo, se hace clic en el grupo "**Más bloques**" y en "**Crear un bloque**".

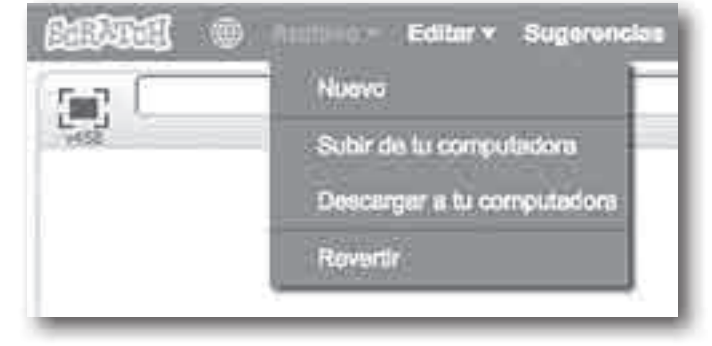

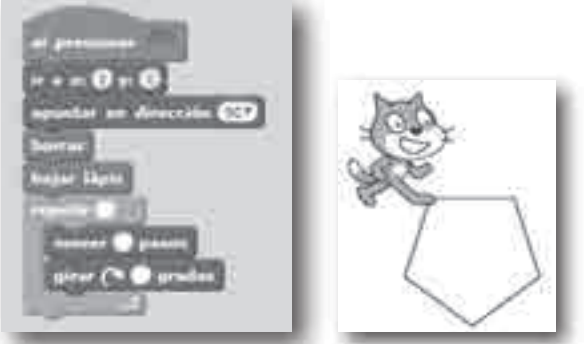

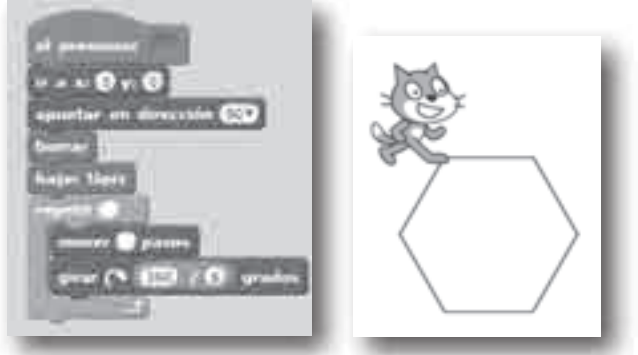

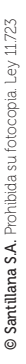

Al seleccionar Crear un bloque del grupo Más Bloques, se abre un cuadro de diálogo en el que se le asigna el nombre al nuevo bloque. Luego se define qué secuencia de comandos realizará.

En este caso, el objeto seleccionado de la galería de imágenes, cada vez que use el bloque Dibujar figura, realizará la secuencia de órdenes que se definió.

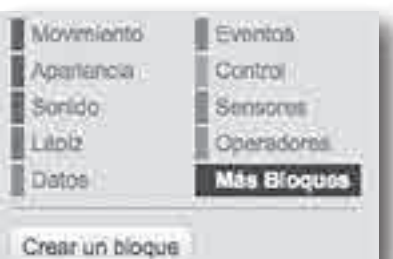

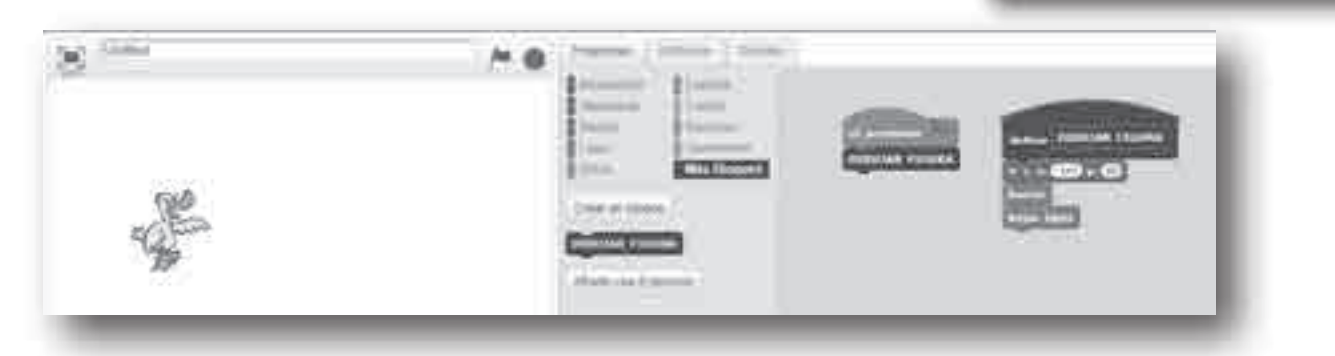

Pueden crear los siguientes bloques y completar la tabla teniendo en cuenta la actividad anterior.

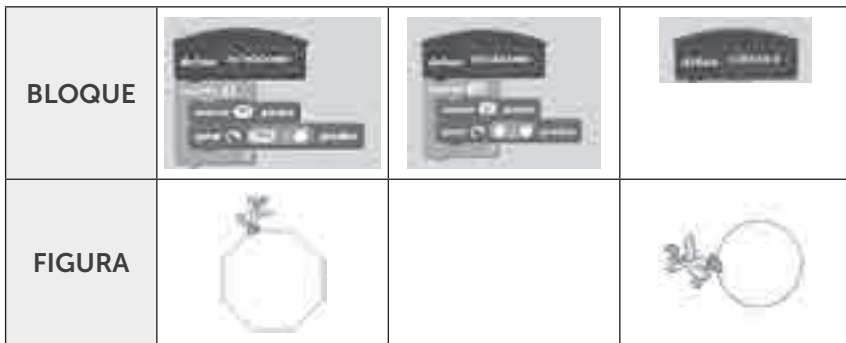

Con los bloques creados se pueden diseñar figuras como las siguientes. ¡¡¡A jugar!!!

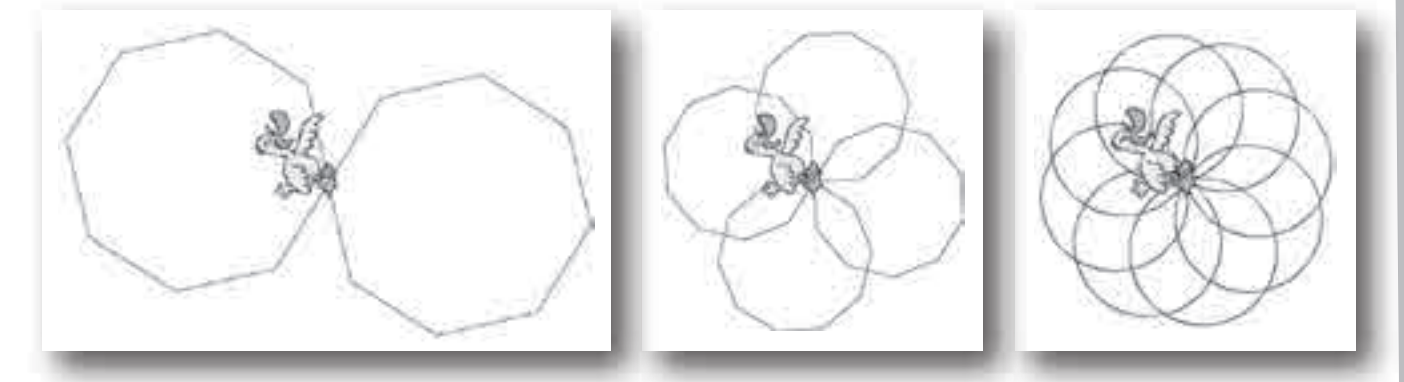

## E - ¿Qué figura construimos?

En esta propuesta se consulta al usuario sobre la cantidad de lados que tiene la figura que desea construir mediante el uso de un bloque del grupo Sensores: Preguntar…..esperar.

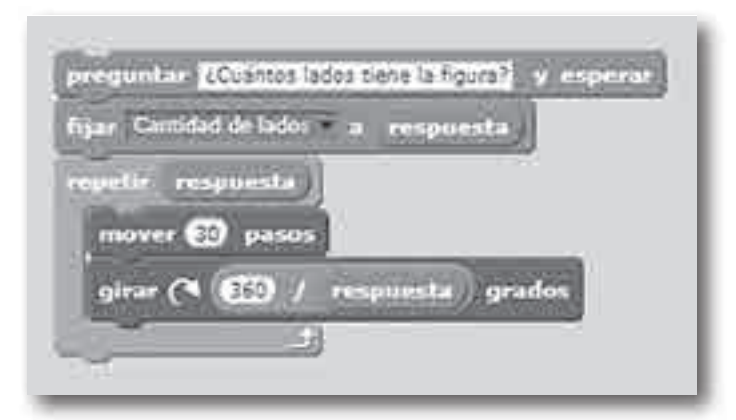

Con la respuesta obtenida se completan los datos necesarios para el dibujo del polígono.

Al ejecutar el código, aparecerá en la pantalla la pregunta. La respuesta se introducirá por teclado con el número de lados deseados.

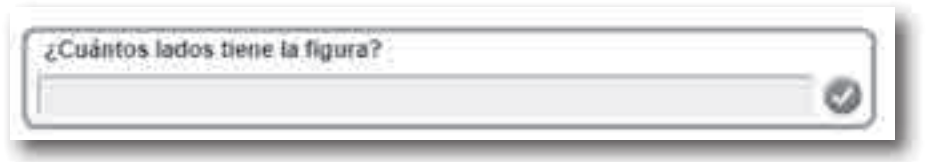

El número de lados es almacenado en la variable "respuesta". Ese número representa la cantidad de veces que se repite el procedimiento y la cantidad por la que se dividen los 360° del giro completo.

Ordenen las secuencias para poder dibujar polígonos regulares de tantos lados como se introduzca en la respuesta.

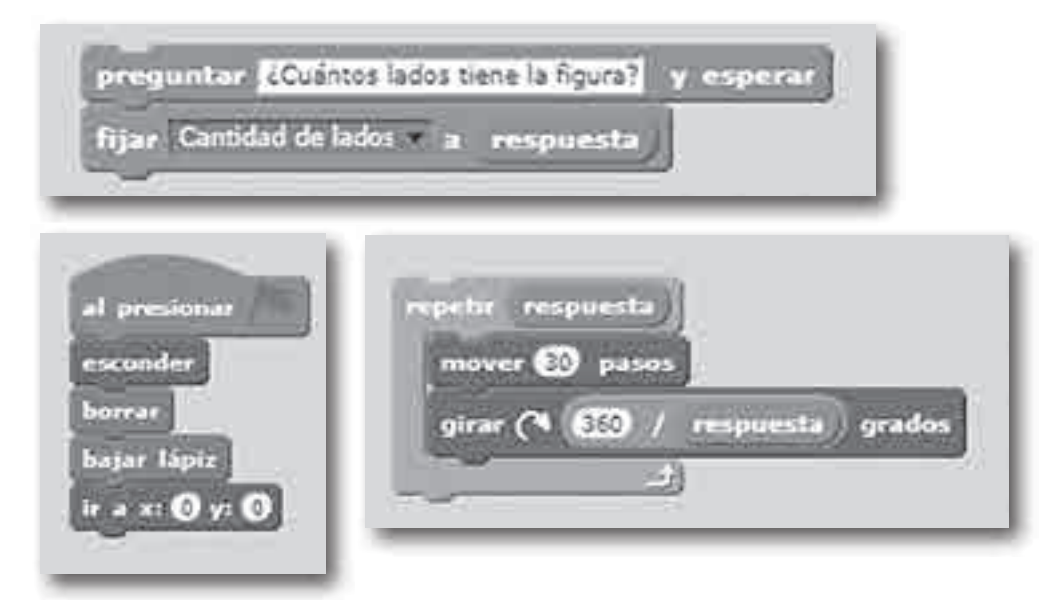

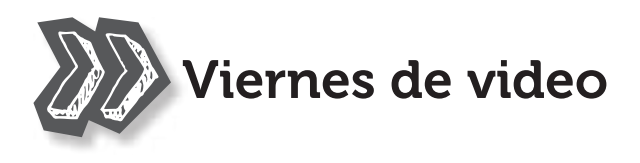

En el **Veo, veo, un video** de cada capítulo se propone a los alumnos que armen un video.

#### CÓMO Y QUÉ FILMAN

- En grupos de 3 o 4 integrantes.
- Cada grupo ideará un problema en el que se use algún contenido matemático del capítulo. También podrán contar qué les gustó más estudiar de ese capítulo o qué les costó más.
- Después se filmarán con un celular, una computadora o una *tablet* explicando cómo se resuelve el problema o contando algo sobre lo que estudiaron. El video no superará los 3 minutos de duración.

#### CUÁNDO LOS MUESTRAN

- Compartirán sus videos con toda la clase durante el "VIERNES DE VIDEO".
- El "Viernes de Video" es un espacio de encuentro mensual de una hora de duración (el docente puede decidir hacerlo cualquier otro día del mes).
- En el encuentro se usará un cañón o una pizarra digital para visualizar todos los trabajos realizados.

#### CUENTAN CON OTROS VIDEOS DE MODELO

UN VIDEO

- Antes de elaborar sus propios videos, los alumnos podrán ver videos similares hechos por otros chicos.
- Los encontrarán en YouTube, en Listas de reproducción de Santillana Argentina.
- Desde algunos VEC, VEC

, se remite a ver estos videos:

 *Mayas en la web Contraseña secreta A los saltos Fiesta de disfraces*

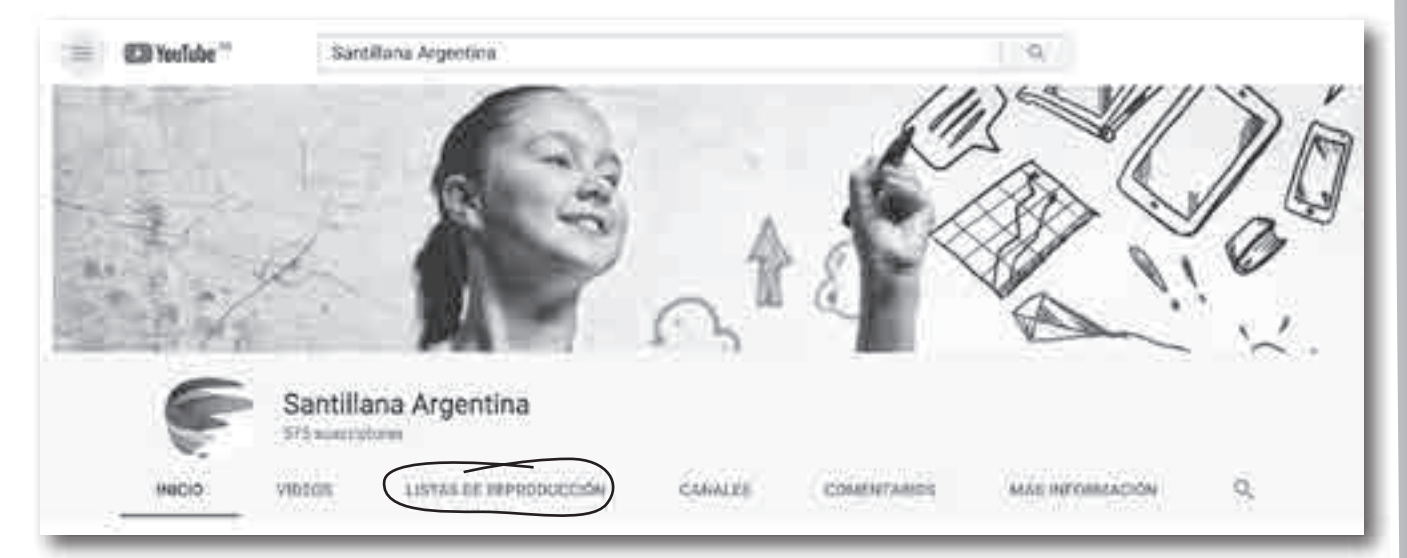

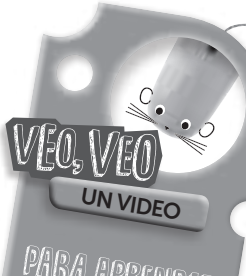

Para aprender, **COMPARTIR** divertirse

#### IDEAS PARA FILMAR

- Usar lupas, sombreros y mapas antiguos para hacer de investigadores que descubren códigos secretos.
- Actuar de clientes de un comercio que conversan sobre lo que deben pagar por una compra que tiene un porcentaje de descuento.
- Charlar entre amigos sobre el plan de pago más conveniente para hacer una compra.
- Pasarse trucos que ayuden para hacer una cuenta o un dibujo geométrico.
- Contar cómo pueden usar lo que estudiaron en la clase de Matemática fuera de la escuela.

#### LA FAMILIA PUEDE PARTICIPAR

- Algún hermano mayor o persona grande de la casa los puede ayudar a filmarse.
- Los hermanos más chicos también pueden actuar.
- Cualquier familiar (papás, abuelos, tíos y primos) los puede ayudar en la ambientación del video.

## La propuesta en el marco del desarrollo de capacidades

La elaboración de los videos y las muestras de los viennes de video apuntan al desarrollo de las capacidades, ya que se propone la **resolución de problemas** de manera creativa e interactuando entre compañeros, TRABAJANDO CON OTROS, para lograr un propósito común. Esta tarea también fomenta la comunicación y EL APRENDER A APRENDER porque los alumnos tendrán que escucharse, aceptar distintos puntos de vista, expresar los propios, aprender que todos pueden equivocarse y aceptar el propio error. Finalmente, la iniciativa, la creatividad y la motivación personal que conlleva la participación del alumno en una producción (digital y muy cercana a sus intereses) que es ideada por sí mismo y que tendrá que mostrarse a los otros, refuerzan el **compromiso** y la responsabilidad personal con el estudio.

Por otra parte, la propuesta de **VICIVIO** , en la que se permite que la familia pueda participar o ayudar a los chicos en la elaboración de los videos, abre una nueva puerta de la escuela hacia la comunidad, es decir, genera un espacio más de acercamiento para mostrar lo realizado en el interior de la escuela. Esta apertura podría extenderse invitando a los familiares a participar de los vienes de video.

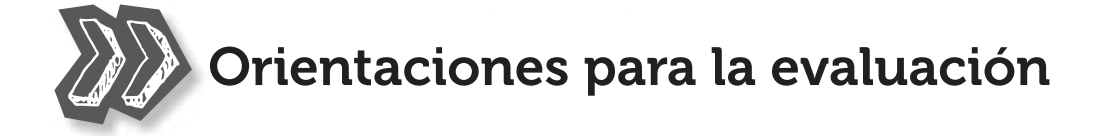

¿Qué evaluamos cuando evaluamos? La pregunta parece sencilla de responder: aquello que enseñamos. Pero, ¿no deberíamos preguntarnos *para qué* evaluamos?

La concepción más tradicional de la evaluación considera que el rendimiento escolar puede, y debe, ser medido. Pero, ¿de qué hablamos cuando hablamos de *evaluación*? Hay una **evaluación sumativa**, que es la que determina el resultado al finalizar el año, y otra evaluación formativa, que es la responsable de mejorar el desarrollo de las tareas durante el año escolar. La evaluación sumativa, entonces, está más ligada a *la forma habitual de evaluar* –los exámenes parciales o finales, las "pruebas"–, y es la que se utiliza para calificar el rendimiento de los alumnos. La evaluación formativa, en cambio, se relaciona con la *regulación del aprendizaje*, es decir, con la posibilidad de revisar los errores u obstáculos y tomar decisiones para atravesarlos, superarlos.

Esta regulación de los aprendizajes es esencialmente una *responsabilidad del educador*. Como afirma Neus Sanmartí: "En la evaluación formativa tradicional, la regulación del aprendizaje se considera que la lleva a cabo fundamentalmente el profesorado, ya que es a él a quien se le otorgan las funciones de detectar las dificultades y los aciertos del alumnado, analizarlos y tomar decisiones. Sin embargo, está comprobado que solo el propio alumno puede corregir sus errores, dándose cuenta de por qué se equivoca y tomando decisiones de cambio adecuadas" (Sanmartí, 2007) <sup>1</sup>.

#### ¿Entonces…?

La respuesta viene de la mano de la denominada evaluación formadora, que es aquella que se origina en el propio estudiante. Darle al alumno la posibilidad de evaluarse a sí mismo, de reparar en sus propias dificultades y también en sus aciertos, para que pueda ir construyendo su propia y personal forma de aprender. "La evaluación, entendida como autoevaluación y coevaluación, constituye forzosamente el motor de todo el proceso de construcción de conocimiento". (Sanmartí, 2017)

La evaluación formadora es inseparable de la autorregulación de los aprendizajes, de la metacognición, la cual rige la capacidad de "aprender a aprender", que nos permite ser conscientes de cómo aprendemos, de reconocer errores y poner en marcha mecanismos para superarlos. Y esto, en definitiva, redunda en una mayor autonomía de los alumnos.

## Propuestas de evaluación en SANTILLANA VA CON VOS

En esta serie se propone una batería de propuestas que permitirán planificar los distintos momentos para evaluar los aprendizajes: al comienzo del año, de cada unidad didáctica o de cada clase (evaluación diagnóstica), durante el desarrollo de las distintas secuencias didácticas o al finalizarlas. Además, hay propuestas de evaluación de distinto tipo y para cada momento.

- En las aperturas de cada capítulo, una doble página con propuestas motivadoras, individuales y grupales, en las cuales los alumnos podrán desplegar sus conocimientos previos al tiempo que aprenden a trabajar con otros.
- · Al final de cada capítulo la sección REPASO EL CAPI, una doble página con una secuencia de actividades para chequear todo lo que se ha estudiado y, además, la sección ME PONGO a prueba, un test de opción múltiple para que cada alumno se autoevalúe y se califique, con el objetivo de "prepararse para la prueba". Las respuestas de esta última sección las encontrarán en el final del libro del alumno.
- La autoevaluación tiene espacio, asimismo, en el **Anotatopo**, con propuestas destinadas a reflexionar sobre lo que aprendemos y cómo lo hacemos. Una manera personal, y también divertida, de adquirir el hábito de "ver cómo vamos", para advertir en qué somos muy buenos y en qué tenemos que trabajar más.
- Finalmente, en este libro docente hay una evaluación fotocopiable para todos los capítulos, que podrá ser tomada como un ejemplo de evaluación "formal". Cada una contiene sugerencias para que los alumnos mejoren su desempeño al realizarla. Además, figuran los indicadores de logro o pautas que el docente tendrá en cuenta al corregir y que los alumnos deben conocer al momento de la evaluación.

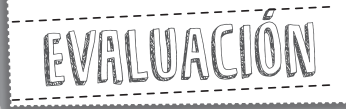

#### NOMBRE:

 $FECHAs$ 

## CAPÍTULO 1. Sistemas de numeración

#### ANTES DE EMPEZAR…

- Acordate de leer bien las consignas.
- Podés empezar por la actividad que te resulte más fácil.
- Si tenés dudas, preguntá sin miedo.
- No te apures para entregar, leé todo antes de hacerlo.
- Si das vuelta la hoja, vas a saber en qué serás evaluado a la hora de la corrección.

#### 1. Escribí el cálculo que hacés para que el primer número se transforme en el segundo.

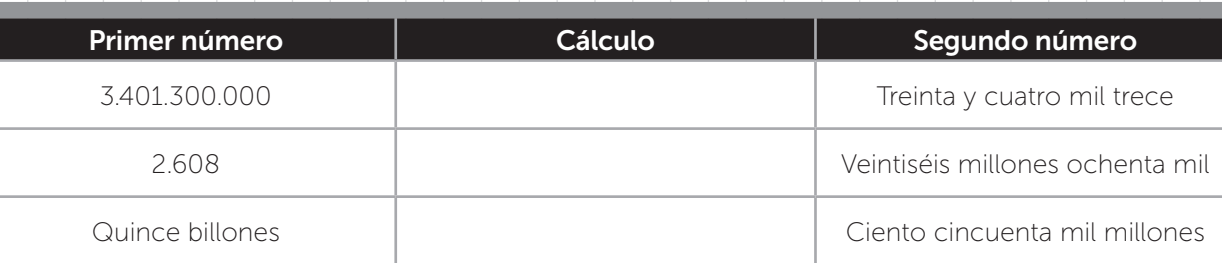

2. Escribí el menor número de trece cifras y el mayor de doce cifras que estén formados únicamente por las cifras 5, 6, 4, 9, 0 y 1. Ambos deben tener un 4 que valga cuarenta mil millones y otro que valga cuatrocientos mil. Después indicá cómo se lee cada número.

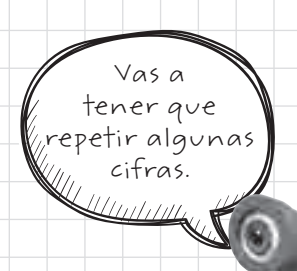

3. Escribí los números ordenados de menor a mayor.

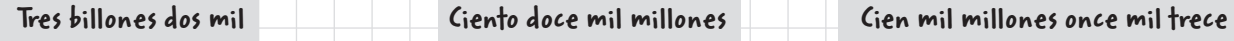

4. ¿Cuántos envases de 10 sobres de sopa se pueden armar con el contenido de 95 cajas que traen 100 cajitas con 100 sobres de sopa cada una?

uso docente

para

5. Martín hizo los cálculos que se muestran abajo para traducir cuatro números del sistema maya al nuestro. ¿Qué números son? Dibujá cada uno en el sistema maya.

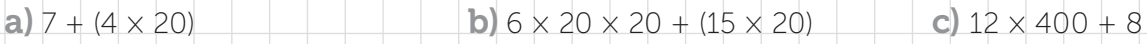

6. Indicá si cada afirmación corresponde al sistema decimal, al maya o a ambos.

**A 55 72** 

a) Se agrupa de a 20.

b) El valor de cada símbolo depende de la posición que ocupa y hay un símbolo para el cero.

c) Se usan solamente 3 símbolos.

d) Se agrupa de a 10 y cuantos más símbolos tiene un número, mayor es.

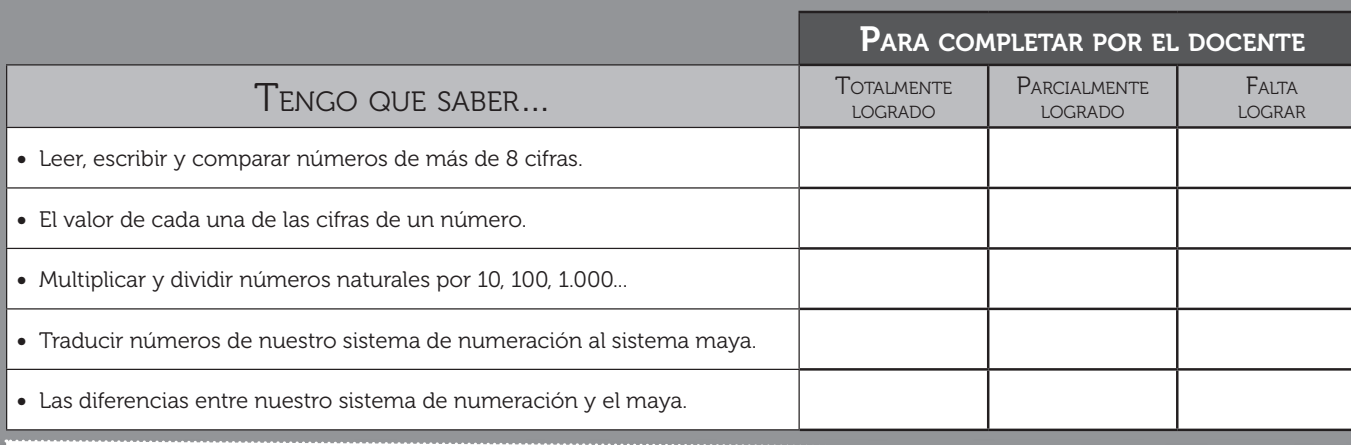

© Santillana S.A. Permitida su fotocopia solo para uso docente.

ida

Santillana S.A. Perm

su fotocopia

solo para uso docente

CALIFICACIÓN:

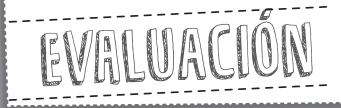

#### NOMBRE:

 $FECHA$ :

## CAPÍTULO 2. Operaciones con naturales

#### ANTES DE EMPEZAR…

- Acordate de leer bien las consignas.
- Podés empezar por la actividad que te resulte más fácil.
- Si tenés dudas, preguntá sin miedo.
- No te apures para entregar, leé todo antes de hacerlo.
- Si das vuelta la hoja, vas a saber en qué serás evaluado a la hora de la corrección.

1. Mostrá cómo calculás 990 × 6 descomponiendo 990 y aplicando la propiedad distributiva.

2. A Martín le tocó poner una ficha en el número 247 del tablero de un juego en el que siempre se dan saltos hacia atrás de 7 en 7.

a) ¿Cuál es la última casilla en la que caerá su ficha cuando ya no pueda retroceder más?

b) ¿Qué indican en esta situación el cociente y el resto de dividir 247 por 7?

3. Se borraron algunos números de estas cuentas. Tachá la que está mal resuelta y completá las demás.

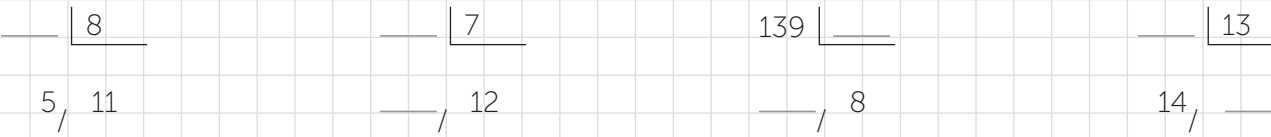

4. Maru compró 4 paquetes de pañales a \$54 cada uno, una mantita por \$125 y un sonajero por \$84. Pagó con la tarjeta de crédito en 4 cuotas iguales. ¿Cuál o cuáles de estos cálculos indican el valor de cada cuota en pesos?

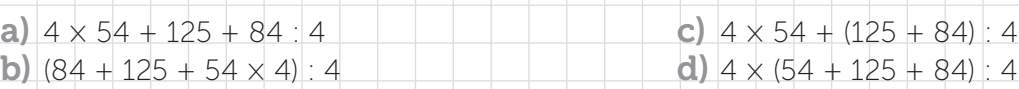

5. En un curso son 23 alumnos. El papá de uno de los chicos se encargó de comprar las remeras de egresados para todos. Cada remera costó \$129. Si pagó con 6 billetes de \$500, ¿cuánto recibió de vuelto? Escribí un solo cálculo que permita averiguarlo y respondé la pregunta.

- 6. Resolvé.
	- a)  $4 + 28 : 4 = 6$

0 5 7

- 7. En un edificio de 5 pisos hay 5 departamentos por piso, cada uno con 5 ventanas. En el borde de cada ventana hay 5 macetas. Cada maceta tiene 5 flores. Escribí dos cálculos que muestren cuántas flores hay en total: uno usando multiplicaciones y el otro utilizando la potenciación.
- 8. Completá con números diferentes.
	- $3<sup>4</sup>$  es múltiplo de , es divisible por y es divisor de .
- 9. Con 120 turrones y 72 alfajores el kiosquero quiere hacer una promo para vender los dos productos juntos. ¿Cuál es la mayor cantidad de bolsitas iguales que podrá armar que contengan las dos golosinas? ¿Cuántos turrones y cuántos alfajores pondrá en cada bolsita?

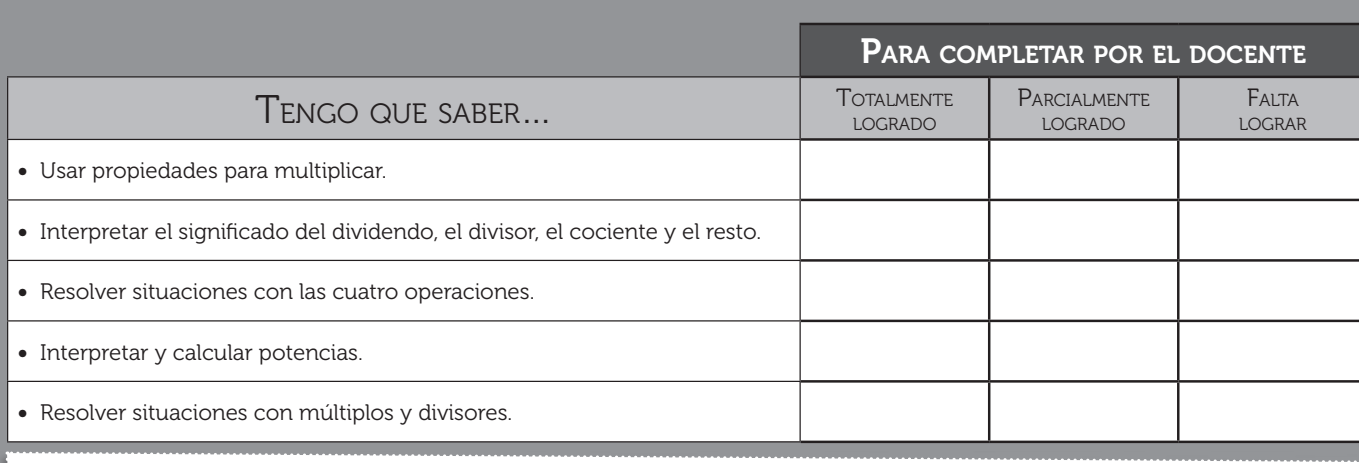

© Santillana S.A. Permitida su fotocopia solo para uso docente.

**Santillana S.A.** 

copia su foto ida

ă  $50<sub>1</sub>$ solo para

CALIFICACIÓN:

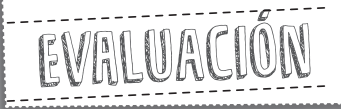

#### NOMBRE:

 $FECHAs$ 

## CAPÍTULO 3. Circunferencias. Polígonos

#### ANTES DE EMPEZAR…

- Acordate de leer bien las consignas.
- Podés empezar por la actividad que te resulte más fácil.
- Si tenés dudas, preguntá sin miedo.
- No te apures para entregar, leé todo antes de hacerlo.
- Si das vuelta la hoja, vas a saber en qué serás evaluado a la hora de la corrección.
- 1. Trazá un trapecio circular a partir de un ángulo de 125° con vértice p y completá el cartel que lo describe.

Son todos los puntos del

que están a mm o

más del vértice **p** pero a  $\Box$   $\Box$  mm

 $\circ$  de él.

- 2. El segmento dibujado es una de las diagonales de un rombo cuyos lados miden 2,5 cm.
	- a) Trazá el rombo.
	- b) Trazá la otra diagonal.
	- c) ¿Podés trazar una circunferencia, con centro en el punto donde se cruzan las diagonales, que pase por dos vértices opuestos del rombo? ¿Y otra que pase por los otros dos vértices?
	- d) Al tener trazadas las dos diagonales, en el rombo se formaron cuatro triángulos. ¿De qué clase son según sus ángulos?
	- e) ¿Cómo podés sintetizar las propiedades de las diagonales de cualquier rombo, entonces?
- 3. Lisandro dibujó un cuadrilátero que tiene las diagonales iguales y no perpendiculares. En el que dibujó Tato pasa lo mismo, pero es otra clase de cuadrilátero. ¿Qué figura pudo haber hecho cada chico? Describí cada una según sus lados.

4. Dibujá un cuadrilátero cóncavo que tenga dos pares de lados iguales.

La batte

- 5. Seguí los pasos indicados.
	- Dibujá una circunferencia de 3 cm de radio, marcá el centro y llamalo c.
	- Trazá un ángulo central de 140° con vértice en c.
	- Llamá a y b a los puntos donde el ángulo central corta la circunferencia.
	- Trazá el segmento ab.
	- Ahora trazá las alturas del triángulo abc.

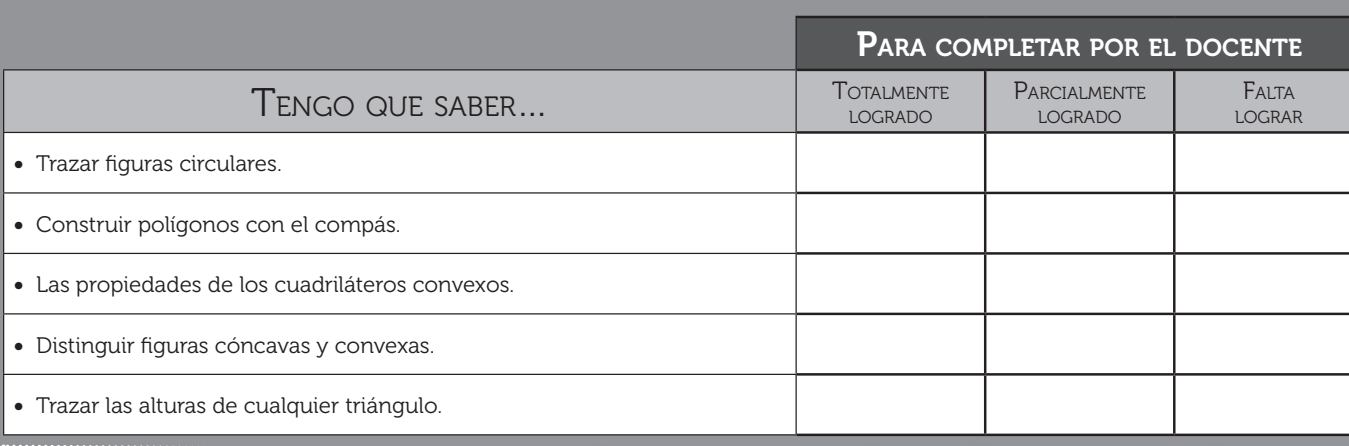

© Santillana S.A. Permitida su fotocopia solo para uso docente.

**9 Santillana S.A.** Permitida su fotocopia solo para uso docente.

## CALIFICACIÓN:

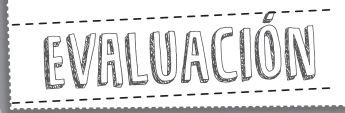

NOMBRE:

 $FECHA$ :

## **ED** CAPÍTULO 4. Fracciones

#### ANTES DE EMPEZAR…

- Acordate de leer bien las consignas.
- Podés empezar por la actividad que te resulte más fácil.
- Si tenés dudas, preguntá sin miedo.
- No te apures para entregar, leé todo antes de hacerlo.
- Si das vuelta la hoja, vas a saber en qué serás evaluado a la hora de la corrección.

1. Hallá en cada caso la fracción irreducible y escribila como número mixto.

a)  $\frac{198}{90}$  =

 $\frac{198}{20}$  = **b**)  $\frac{300}{210}$  =

2. Hallá una fracción que cumpla la condición pedida en cada caso.

a) Que tenga denominador 10 y esté comprendida entre siete quintos y diecisiete décimos. b) Con denominador 8 y esté entre once cuartos y tres.

- **3.** Completá con  $\lt o \gt y$  explicá por qué.
	- a)  $\frac{7}{9}$ 3 2
	- **b**)  $\frac{5}{9}$ 5 8 c)  $\frac{18}{5}$ 20 6

© Santillana S.A. Permitida su fotocopia solo para uso docente.

© Santillana

<sub>S</sub> ara olo: sidos: oto ida su Permi S.A.

- **4.** Julia compró  $\frac{7}{2}$  kg de tomates y  $\frac{7}{5}$  kg de zapallitos. Al llegar a su casa vio que  $\frac{1}{4}$  kg de los tomates y  $\frac{3}{10}$  kg de los zapallitos se habían aplastado. ¿Cuántos kilos de cada cosa se salvaro
- 5. ¿Qué hora marca cada reloj?
	- a) Dos tercios de hora después de las 9:00. **b)** Cinco sextos de hora antes de las 14:00.
- 6. Tomi corre una carrera. Hizo tres quintos del total, paró para atarse un cordón y después corrió la mitad de lo que le falta. ¿Qué parte del total recorrió hasta ahora?
- 7. El producto entre siete tercios y tres quintos, ¿es mayor o menor que el cociente entre siete décimos y catorce quintos?
- **8.** Mary envasó 5  $\frac{1}{4}$  litros de suavizante en catorce botellas iguales.
	- a) ¿Cuánto contiene cada botella?
	- b) ¿Podría haberlo envasado en botellas de tres quintos litros sin que sobrara nada? ¿Por qué?

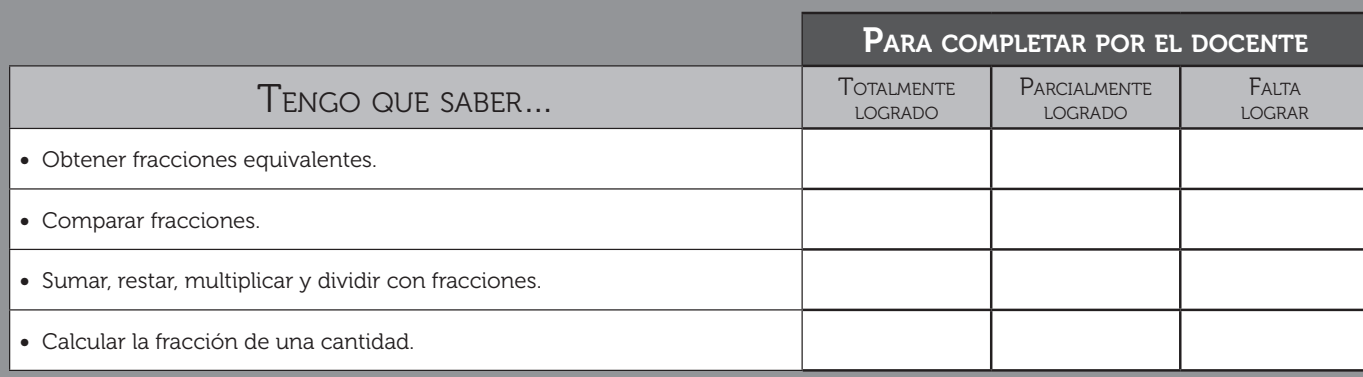

© Santillana S.A. Permitida su fotocopia solo para uso docente.

**Santillana S.A.** 

bara

## CALIFICACIÓN:

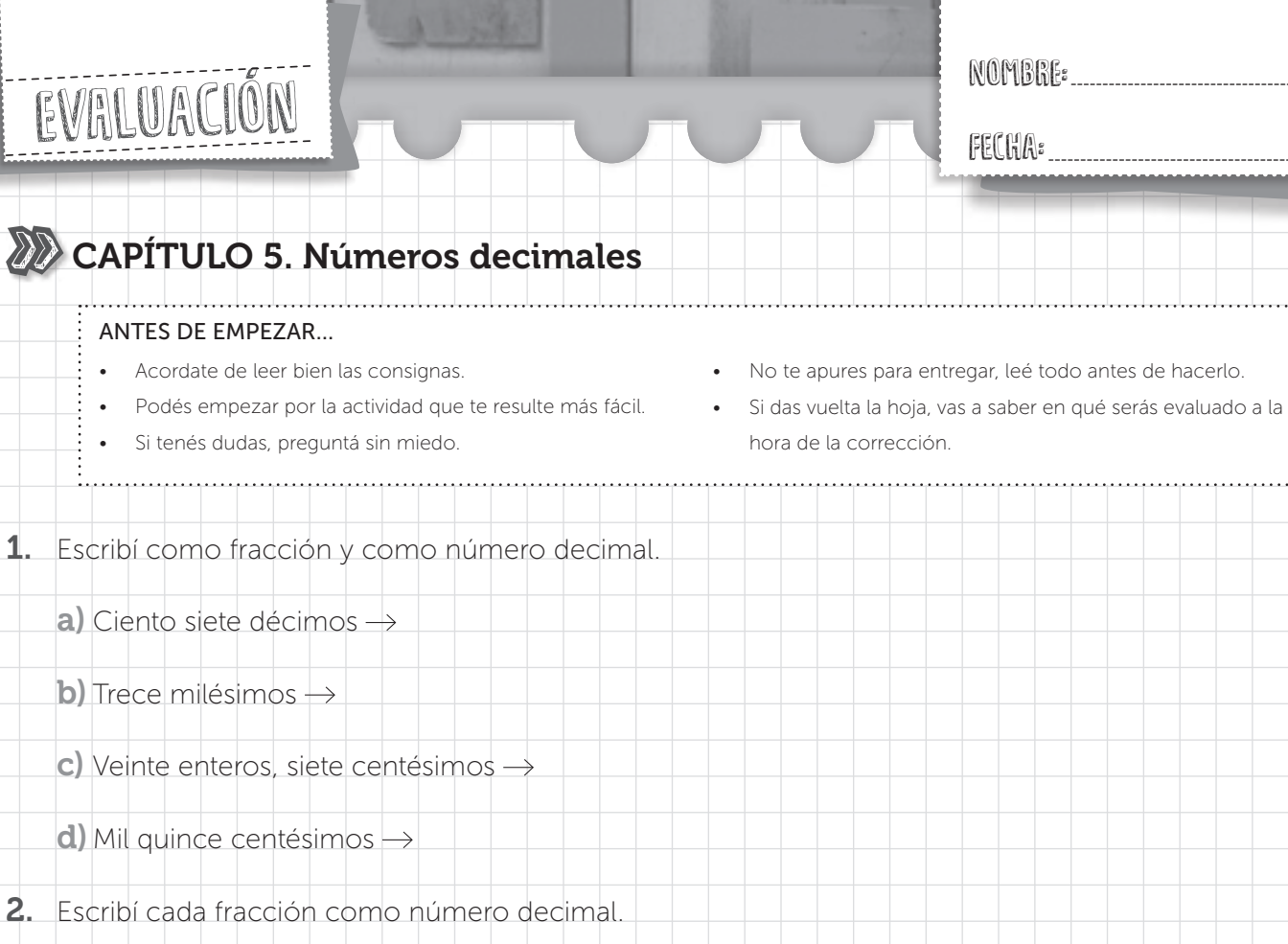

- a)  $\frac{7}{125}$  = **b)**  $\frac{5}{75}$  =  $\frac{5}{75}$  = c)  $\frac{21}{24}$  =
- 3. Estas son las marcas que obtuvieron los participantes en la prueba de salto en largo.

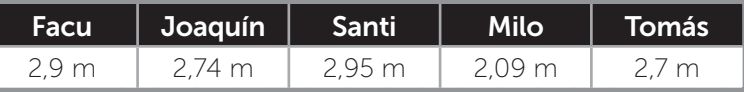

a) Completá: todas las marcas están entre my m, por eso tienen la misma parte entera.

- b) Mora dice que como 9 es menor que 74, Facu saltó menos que Joaquín. ¿Estás de acuerdo?
- c) Ordená las cinco medidas de mayor a menor: > > > >
- 4. Escribí la estatura de cada uno en metros.
	- Ana mide un metro y 25 cm.  $\rightarrow$  Ana mide  $\qquad$  m.
	- Juan es 0,12 m más alto que Ana.  $\rightarrow$  Juan mide  $\qquad$  m.
	- Manu le lleva dos centésimos de metro a Juan.  $\rightarrow$  Manu mide  $\qquad \qquad$ m.
	- A Nico le faltan quince centésimos de metro para medir un metro y medio.  $\rightarrow$  Nico mide  $\Box$  m.

- **5.** Si el kilo de pan cuesta \$18,40 y comprás  $\frac{3}{4}$  kg, ¿cuánto dinero debe figurar en el *ticket*?
- 6. En la frutería de Cachito ofrecen 5 kg de cerezas a \$89,50. En cambio, en la de Tato, la oferta es de 3 kg por \$53,85. ¿Cuál vende más barato el kilo de cerezas?

7. Dante compró un *pack* de 8 botellas de gaseosa del mismo tamaño. Si el *pack* contiene 18 litros, ¿cuánto trae cada botella?

**8.** Escribí un número con tres cifras decimales que sea mayor que  $\frac{46}{9}$  y menor que  $\frac{461}{90}$ .

9. Las seis notas que se sacó Cata en Ciencias naturales suman 45. ¿Cuál es el promedio de esas notas?

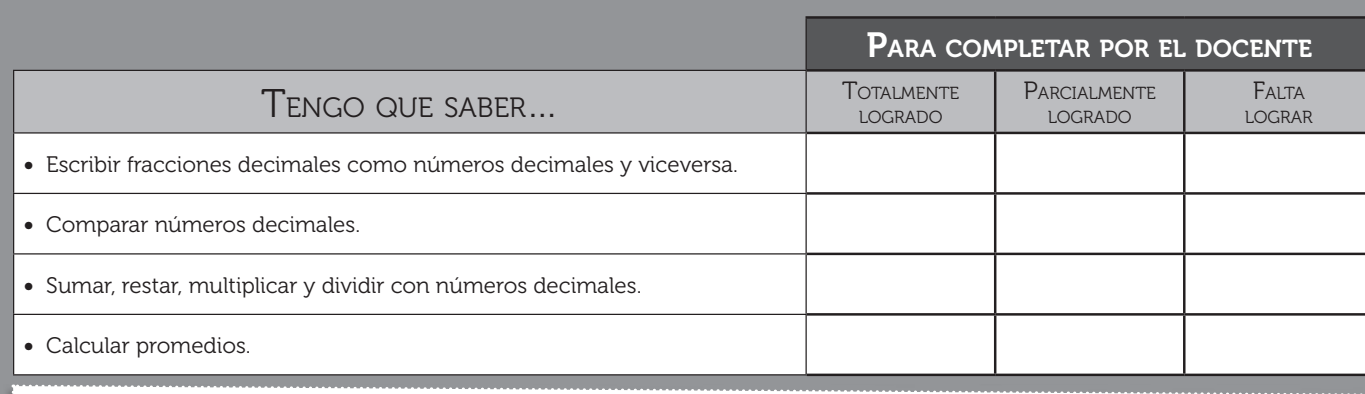

© Santillana S.A. Permitida su fotocopia solo para uso docente.

**Santillana S.A.** 

**DSD** bara

CALIFICACIÓN:

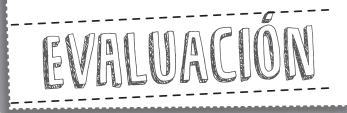

#### NOMBRE:

 $FECHA:$ 

## **22 CAPÍTULO 6. Proporcionalidad. Medidas**

#### ANTES DE EMPEZAR…

- Acordate de leer bien las consignas.
- Podés empezar por la actividad que te resulte más fácil.
- Si tenés dudas, preguntá sin miedo.
- No te apures para entregar, leé todo antes de hacerlo.
- Si das vuelta la hoja, vas a saber en qué serás evaluado a la hora de la corrección.

1. Ana arma bolsitas de cotillón para el cumple, todas con la misma cantidad de juguetitos.

a) Completá la tabla.

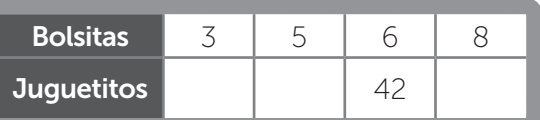

- b) Para averiguar la cantidad de juguetitos que hay en 3 bolsitas, Juan hizo una división. ¿Cuál pudo haber hecho?
- c) ¿Cuántos juguetitos pone en cada bolsita?

d) ¿Cómo encontrás la cantidad de juguetitos que habrá en 11 bolsitas?

¿Y en 24 bolsitas?

© Santillana S.A. Permitida su fotocopia solo para uso docente.

 $\overline{5}$ ida

Permi

S.A.

© Santillana

uso doc

ara

ă copia oto

- 2. El gráfico muestra la cantidad de pocillos iguales que pueden llenarse según los litros de café que se hayan preparado.
	- a) ¿Cuántos pocillos se llenan con 3 litros? ¿Y con 4? Mostrá cómo lo averiguás y señalá los puntos correspondientes en el gráfico.

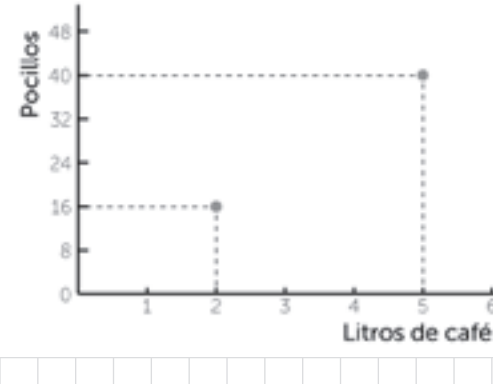

b) ¿Cuánto entra en un pocillo?

3. Van a comprar un regalo para un compañero de trabajo. Los que participan aportan la misma cantidad de dinero. Completá la tabla y respondé.

¿Qué representa la constante de proporcionalidad?

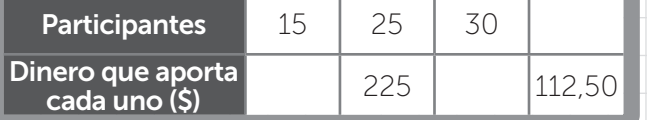

4. a) ¿Qué porcentaje de un circuito de 4,5 km recorrió Manu si hasta ahora caminó 2.700 m? b) Manu llevó una botellita de medio litro llena de agua y bebió el 45%. ¿Cuántos mililitros tomó?

© Santillana S.A. Permitida su fotocopia solo para uso docente.

**Santillana S.A.** 

copia su foto ida

**USO** para

- 5. Paula aprovechó que había un descuento del 15% en la perfumería y compró una caja con 3 jabones de tocador del mismo tamaño.
	- a) ¿Cuál era el precio original si le descontaron \$11,25? b) ¿Cuántos gramos pesa cada uno de los jabones, si la caja vacía pesa 500 dg y con los tres jabones adentro, medio kilo?

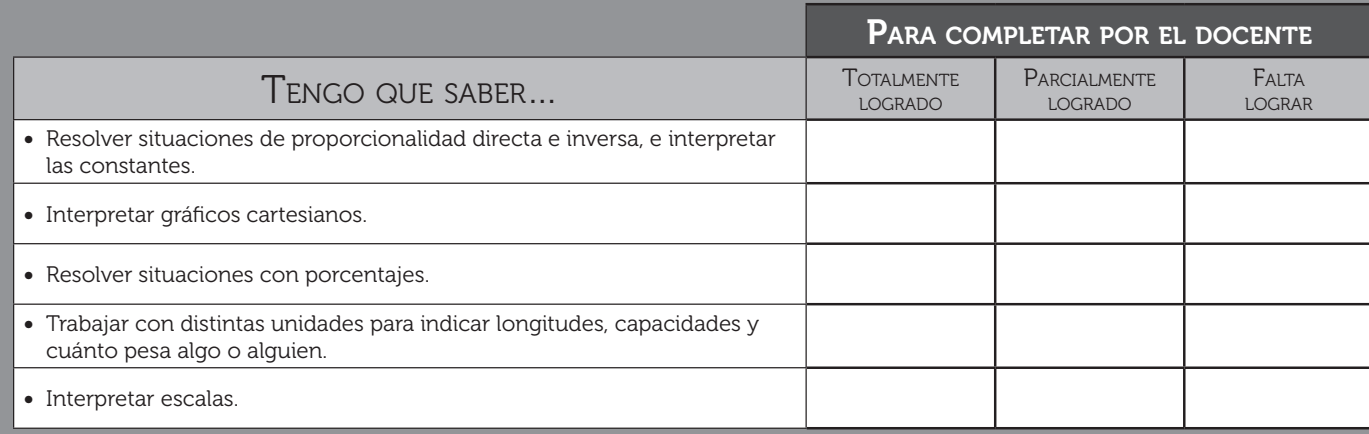

#### CALIFICACIÓN:

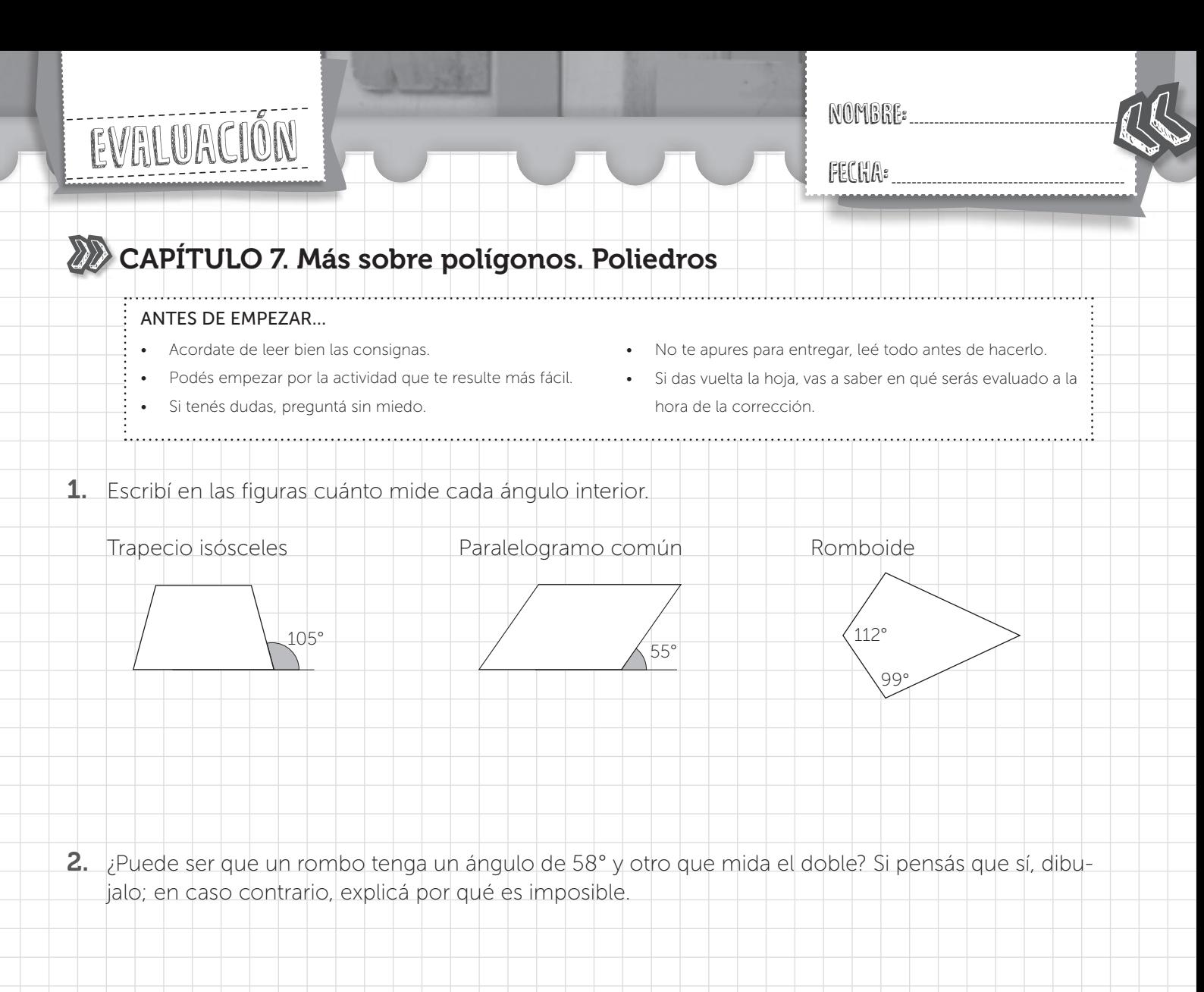

3. ¿Cuántos lados tiene un polígono si sus ángulos interiores suman 3.240°?

4. ¿Cuánto mide cada ángulo interior de un polígono regular que tiene 16 vértices?

© Santillana S.A. Permitida su fotocopia solo para uso docente.

 $@$  Santillana

uso docente

para ă copia oto  $51$  $\overline{a}$ Permi S.A.

- 5. Construí un octógono regular con sus vértices en la circunferencia dibujada. Indicá cuánto mide cada ángulo central.
- 6. ¿Cuántos lados tiene un polígono regular si cada ángulo central mide 15°?
- 7. Observá la estructura de la pirámide rectangular. ¿Cuántos palitos y cuántas bolitas de plastilina se precisan para armar el esqueleto de otro cuerpo que reúna las características que se indican? ¿Qué nombre recibe?
	-
	- Tiene 9 caras en total. Tiene una cantidad impar de vértices.
- 8. ¿Puede haber una pirámide con 9 aristas? ¿Y un prisma con 14 aristas? Si pensás que sí, indicá qué forma tiene la base; en caso contrario, explicá por qué es imposible.

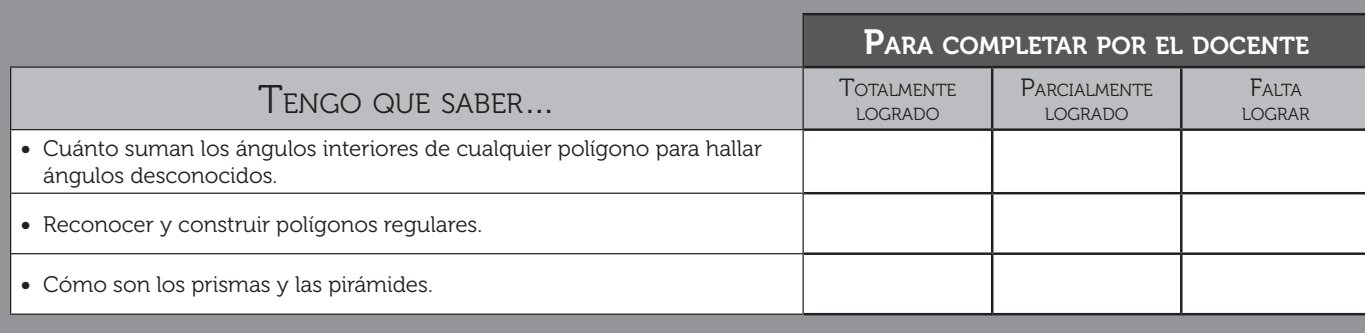

© Santillana S.A. Permitida su fotocopia solo para uso docente.

Santillana S.A.

opia u foto ida

bara

#### CALIFICACIÓN:

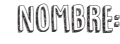

 $FECHA$ :

## CAPÍTULO 8. Perímetros y áreas

#### ANTES DE EMPEZAR…

Evaluación

- Acordate de leer bien las consignas.
- Podés empezar por la actividad que te resulte más fácil.
- Si tenés dudas, preguntá sin miedo.
- No te apures para entregar, leé todo antes de hacerlo.
- Si das vuelta la hoja, vas a saber en qué serás evaluado a la hora de la corrección.

30<sub>m</sub>

40<sub>m</sub>

B

З

1. ¿Qué figura tiene mayor perímetro: un cuadrado con lados de 25 mm o un círculo de 3 cm de diámetro? ¿Cómo lo sabés?

2. En la plaza armaron un sector para que juequen los perros. Tiene la forma que muestra la ilustración. Le colocaron una valla alrededor de todo su contorno. ¿Cuántos metros de valla utilizaron? ε

3. ¿Cuántos centímetros de flecos hacen falta para pegar sobre el contorno del barrilete?

**Está formado por triángulos equiláteros de 1,05 m de perímetro.**

30

4. Calculá cuántos centímetros tienen que medir como mínimo, el largo y el ancho de la caja, si el contorno de cada lata es de 266,9 mm.

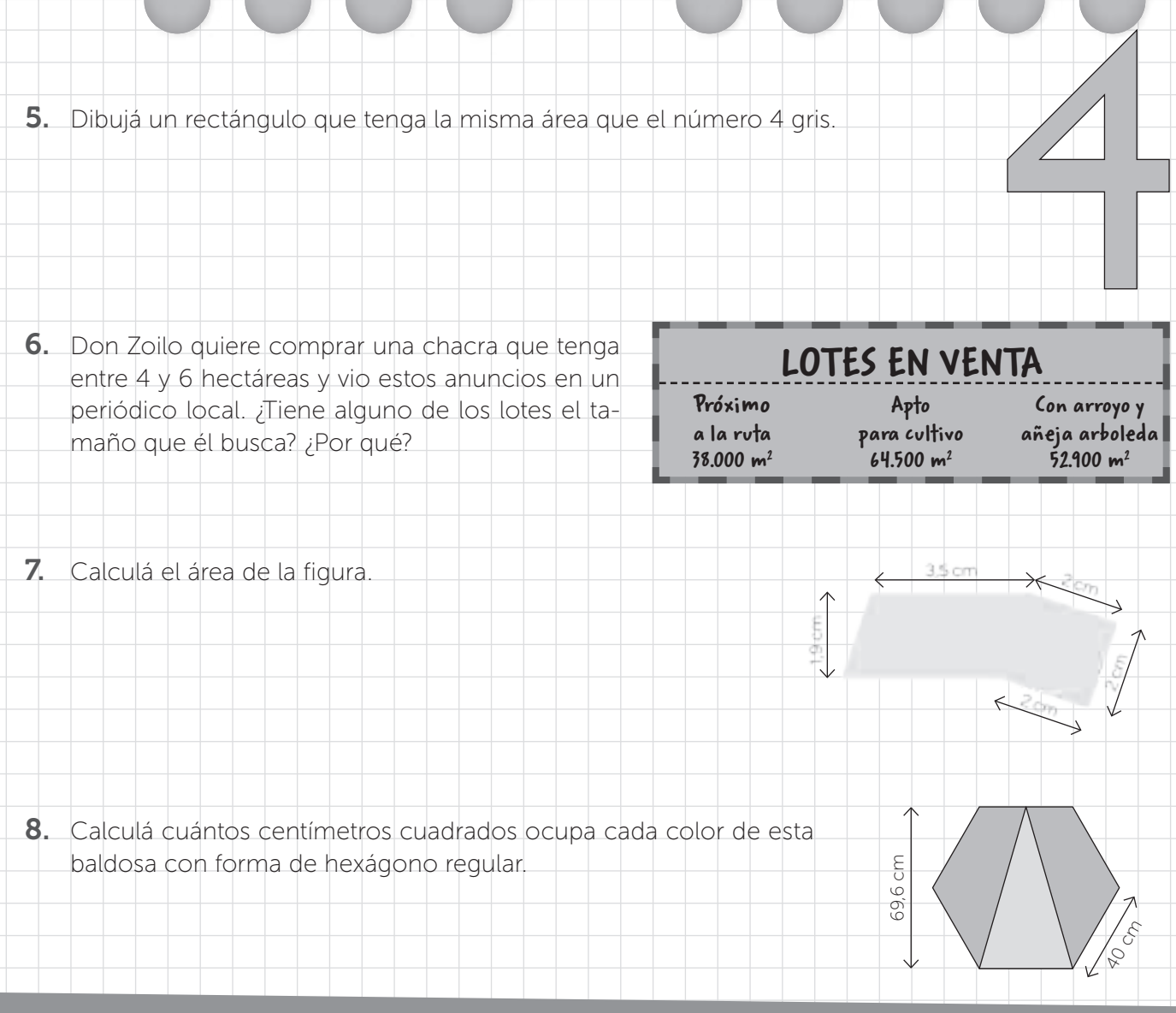

ı

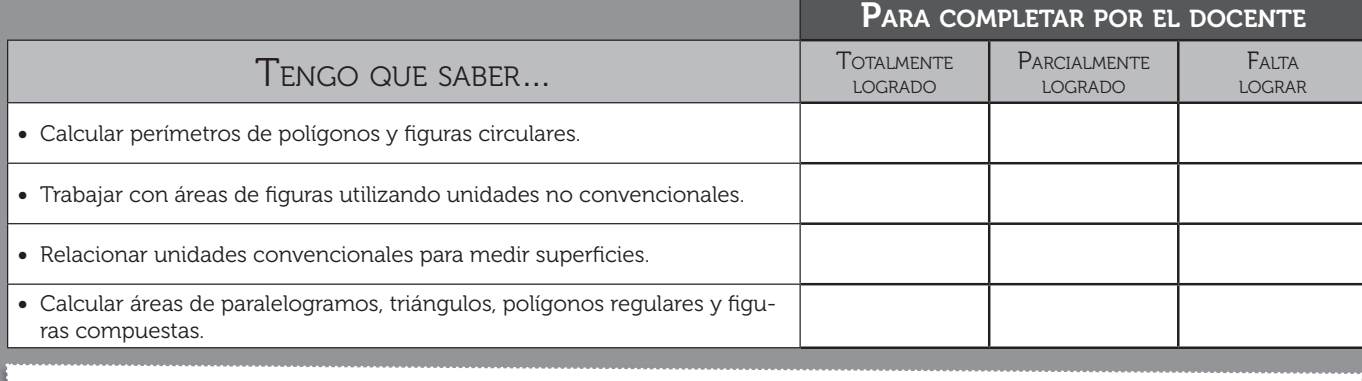

© Santillana S.A. Permitida su fotocopia solo para uso docente.

**Santillana S.A.** Permitida su fotocopia solo para uso docente.

CALIFICACIÓN: